# Cours de Signaux MPSI 2023-2024

Quentin Roveillo

2 septembre 2023

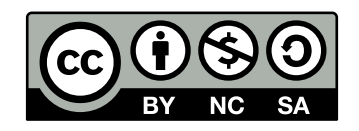

# Table des matières

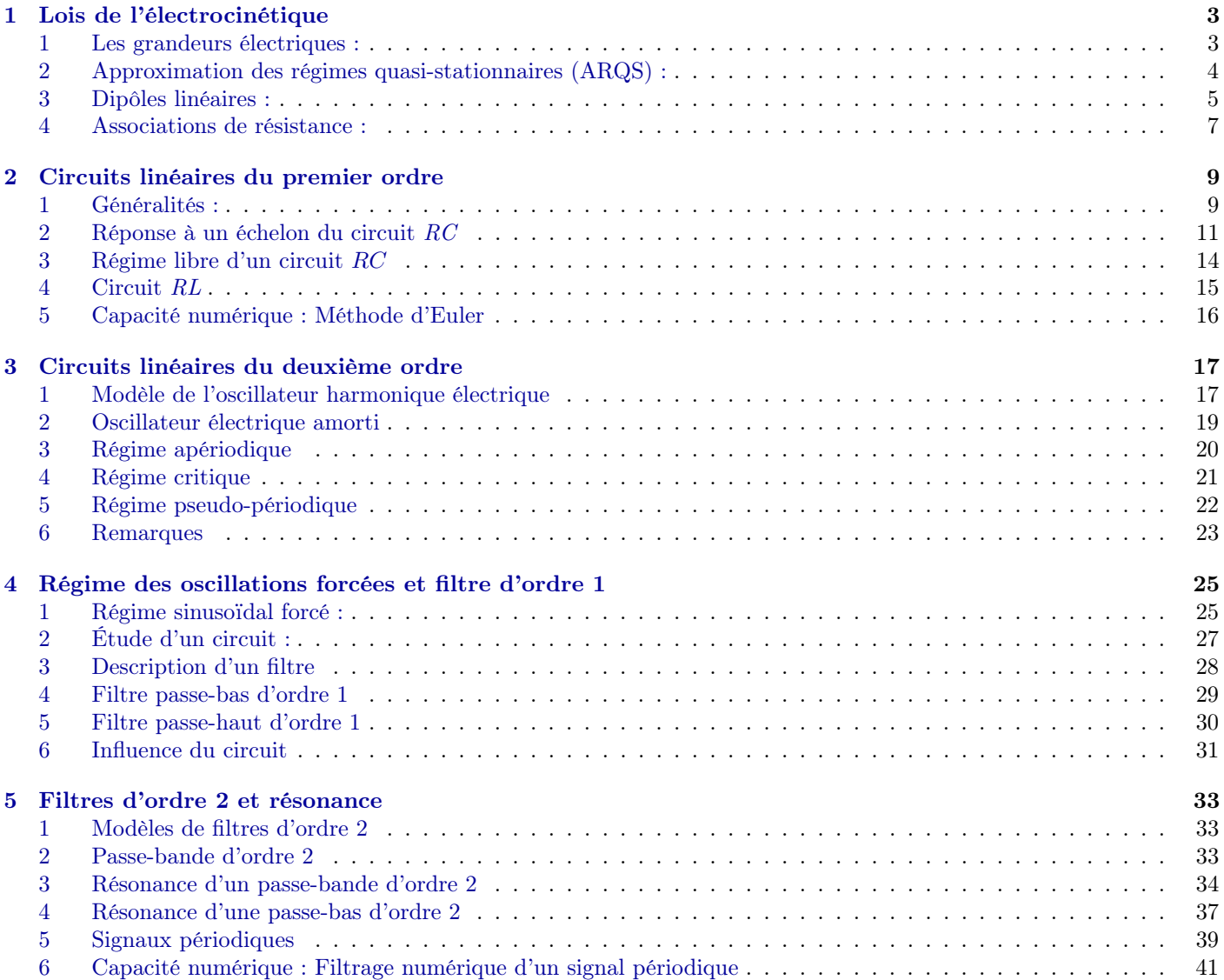

## Signaux 1 : Lois de l'électrocinétique

## <span id="page-2-1"></span><span id="page-2-0"></span>1 Les grandeurs électriques :

## Remarque : Contexte

On s'intéresse dans ce chapitre à l'étude de circuit électrique simple. On se restreint à des circuits de taille de l'ordre du mètre. Pour ce chapitre on se contentera uniquement d'étudier les régimes continu, c'est-à-dire que toutes les grandeurs seront constante par rapport au temps. Cependant toutes les propriétés restent valable en régime dépendant du temps.

## Definition : La charge électrique

La charge électrique est une grandeur scalaire vérifiant les propriétés suivantes :

- La charge peut être positive ou négative, par convention la charge d'un électron est négative.
- La charge est une grandeur additive.
- La charge est une grandeur conservative.
- La charge est une grandeur quantifiée. On définit la charge élémentaire notée e = 1,6 × 10−<sup>19</sup> C. Une charge ne peut être qu'un multiple de  $e$  de telle sorte que :  $q = \pm Ze$ .

## Definition : L'intensité du courant électrique

On définit l'intensité du courant I dans un volume où les charges se déplacent comme le nombre de charge positive  $\Delta q$ qui traverse une section du volume pendant une durée  $\Delta t$ .

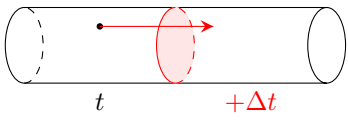

On peut alors calculer l'intensité du courant I :

$$
I = \frac{\Delta q}{\Delta t} \qquad (A)
$$

Comme les porteurs de charges sont les électrons, le sens du courant est opposé au sens de déplacement des électrons.

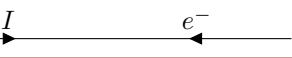

Propriété : Mesure d'un courant (schéma)

On place un ampèremêtre en série dans le circuit pour mesurer un courant.

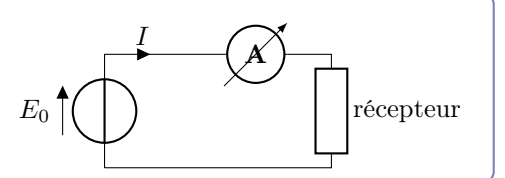

## Definition : Le potentiel électrique

Le potentiel électrique est proportionnel à l'énergie potentielle électrique du circuit et s'exprime en V. C'est lui qui met en mouvement les électrons qui sont les porteurs de charges.

On définit généralement comme potentiel nul, la masse ou la borne - d'un générateur ou d'une pile.

## Definition : La tension électrique

On définit dans un circuit la tension comme la différence de potentiel électrique entre deux points du circuit :

$$
U_{AB} = V_B - V_A
$$
 exprimé en V

Pour mesurer une tension on utilise un voltmètre. Il doit être relié à ces deux points en parallèle du circuit.

## Definition : Dimension d'une grandeur

On a défini arbitrairement 7 dimensions fondamentales, à partir desquelles on peut construire toutes les autres :

• la longueur notée  $L$ ;

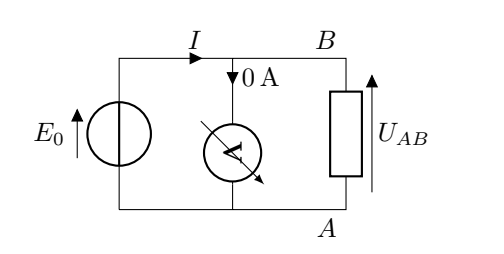

- le temps noté  $T$ ;
- la masse notée  $M$ ;
- $\bullet$  l'intensité du courant électrique notée  $I$ ;
- la température notée  $\Theta$ ;
- la quantité de matière notée  $n$ ;
- l'intensité lumineuse notée J.

Pour une grandeur quelconque G, la dimension de G sera noté [G]. Si  $|G| = L$  on dira "G est homogène à une longueur". Si G est sans dimension on notera alors  $|G| = 1$ .

## Remarque : Ordre de grandeurs

#### Tensions :

- L'électronique signal :  $U \sim 10 \text{ V}$ .
- L'électrotechnique : 230 V ;
- $\bullet$  Orages :  $500 \,\mathrm{MV}$  :

#### Intensité du courant :

- L'électronique signal :  $I \sim 1 \text{ mA}$ .
- L'électrotechnique :  $10^2$  A;
- Orages :  $10^4$  A;
- Seuil de perception par le corps : 1 mA

## Remarque : Notation régime continu/régime variable

Pour une tension stationnaire (continue), on note U en majuscule. Pour une tension variable, on note  $u(t)$  en miniscule. Idem pour  $I/i(t)$ .

## <span id="page-3-0"></span>2 Approximation des régimes quasi-stationnaires (ARQS) :

## Definition : Approximation des régimes quasi stationnaires (ARQS)

Lorsqu'on allume un interrupteur, le courant électrique ne traverse pas immédiatement la lampe. Il existe un délai de propagation qui est égal à environ  $\frac{L}{c}$ , où L est la longueur du fil entre l'interrupteur et la lampe et c la vitesse de la lumière dans le vide.

On se placera toujours dans l'ARQS, c'est-à-dire qu'on néglige la propagation des ondes dans le circuit. En conséquence, dans un fil électrique le courant est le même partout !

On peut se placer dans ce cadre si le temps  $\Delta t$  de propagation des ondes dans le circuit est **petit** devant le temps caractéristique de variation de la source :

$$
\Delta t = \frac{L}{c} \ll T
$$

## Loi de Kirchhoff des nœuds

Soit un nœud définit comme la jonction entre plusieurs fil, la conservation de la charge nous permet de dire que :

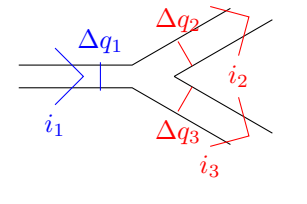

La charge contenue dans le nœud entre t et  $t + \Delta t$  varie de  $\Delta q = 0$ . Par conservation de la charge on peut également écrire :

 $\Delta q = \Delta q_1 - \Delta q_2 - \Delta q_3$ Si on divise par  $\Delta t$  on obtient la loi des nœuds :

 $i_1 = i_2 + i_3$ 

$$
\begin{array}{c}\n i_1 \\
 \hline\n \end{array}
$$

Loi de Kirchhoff des mailles

Une maille conrrespond à une boucle de conducteur dans un circuit. On considère un circuit à une seule maille :

$$
V_C - V_C = V_C - V_D + V_D - V_A + V_A - V_B + V_B - V_C
$$
  

$$
0 = U_{CD} + U_{DA} + U_{AB} + U_{BC}
$$

On en déduit également que  $U_{AB} = -U_{BA}$ .

La somme des tensions en convention générateur = la somme des tensions en convention récepteur.

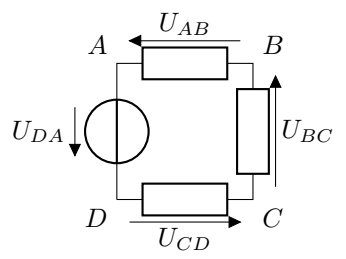

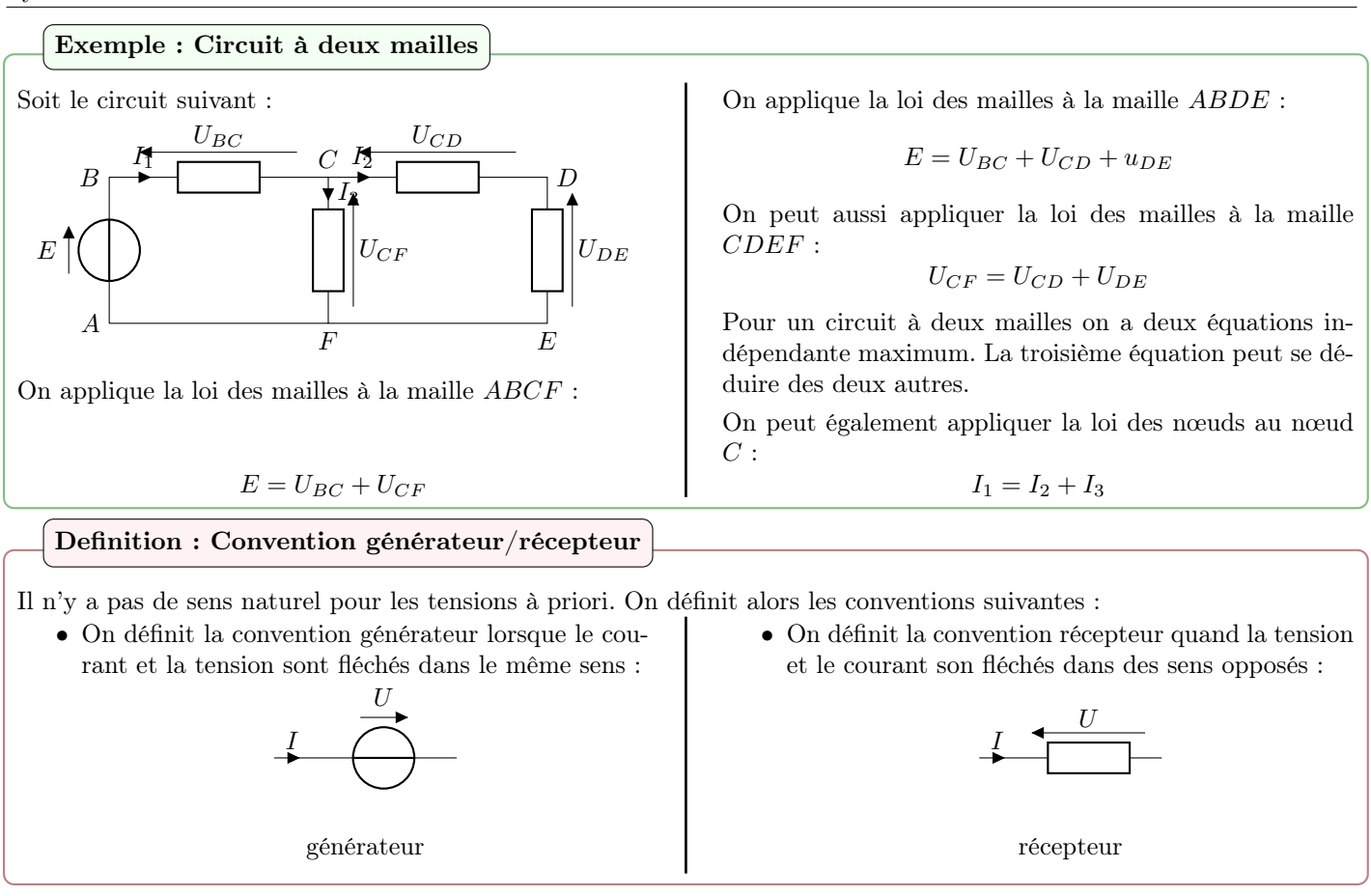

## <span id="page-4-0"></span>3 Dipôles linéaires :

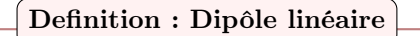

En électricité, un dipôle est un élément qui possède deux bornes. Le courant entre par une borne et sort par l'autre avec la même intensité.

On peut pour un dipôle tracer la caractéristique statique en régime stationnaire  $I = f(U)$ .

$$
\begin{array}{c|c}\nI & \multicolumn{3}{c|}{\phantom{-}} \\
\hline\n\end{array}
$$

On définit un dipôle linéaire si sa caractéristique peut être modélisée par une droite affine.

#### Definition : Puissance

La puissance d'un dipôle dépend de la convention choisie.

• En convention récepteur on calcule la puissance reçue par le dipôle :

$$
P_R(t) = u(t)i(t)
$$
 ou  $P_R = UI$ 

$$
\begin{array}{c}\nI \\
\hline\nU\n\end{array}
$$

$$
\bullet
$$
 En convention générateur on calcule la puissance fournie par le dipôle :

$$
P_G(t) = u(t)i(t)
$$
ou  $P_G = UI$ 

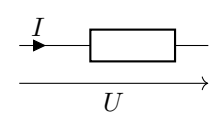

Propriété : Dimension d'une puissance et d'une tension

On peut calculer la dimension fondamentale d'une puissance à l'aide des formules de mécanique connues en termine :

$$
P = \frac{dE}{dt} \Longrightarrow [P] = [E]/T \qquad \text{et } \mathcal{E}_c = \frac{1}{2}mv^2 \Longrightarrow [E] = ML^2T^{-2} \Longrightarrow [P] = ML^2T^{-3}
$$

$$
[U] = [P]/I = ML^2T^{-3}I^{-1}
$$

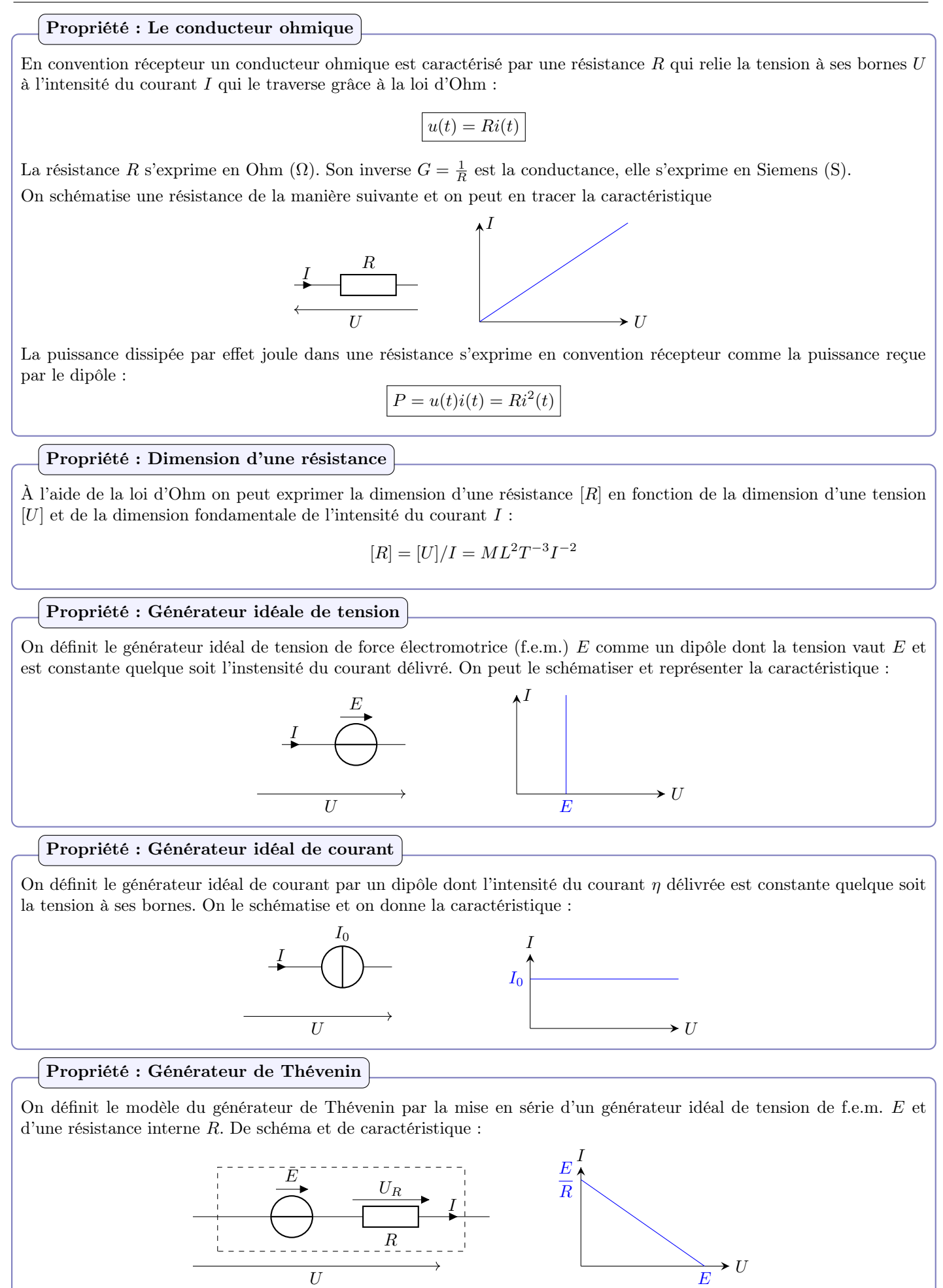

6

On obtient l'équation de la caractéristique en appliquant l'additivité des tensions (loi des mailles) :  $U = E - RI$ 

#### <span id="page-6-0"></span>Propriété : Générateur de Norton On définit le modèle du générateur de Norton par l'association en parralèle d'un générateur idéal de courant caractérisé par son courant  $\eta$  et d'une résistance interne R de schéma et de caractéristique : I  $I_0$ R U  $\overrightarrow{RI_0}$ <sup>U</sup> I  $I_0$ On obtient l'équation de la caractéristique en appliquant la loi des nœuds :  $\eta = \eta - \frac{U}{T}$ R 4 Associations de résistance : Propriété : Résistances en série On considère le circuit suivant composé d'un générateur idéal de f.e.m. E et de 2 résistances en séries E I  $R_1$  $R_2$ On applique la loi des mailles et la loi d'Ohm :  $E = R_1I + R_2I \Longleftrightarrow E = (R_1 + R_2)I$ On pose alors  $R_{\rm eq} = R_1 + R_2$  la résistance équivalente à  $R_1$  et  $R_2$  en série et on a :  $R_1$   $R_2$ ⇐⇒  $R_{\rm eq}$ On généralise en disant que l'association en série de  $N$  résistance est équivalente à une résistance équivalente de valeur :  $R_{\text{eq}} = \sum_{n=1}^{N}$  $k=1$  $R_k$ Pont diviseur de tension On considère le circuit suivant composé d'un générateur idéal de f.e.m. E et de 2 résistances en séries E I  $R_1$  $\boldsymbol{R}_2$ On applique la loi des mailles :  $E = R_1 I + R_2 I \Longrightarrow I = \frac{E}{R_1}$  $R_1 + R_2$ On utilise alors la loi d'Ohm :  $U = R_2 I \Longrightarrow U = \frac{R_2}{R_1}$  $\frac{R_2}{R_1 + R_2}E$ Propriété : Résistances en parallèle On considère le circuit suivant composé d'un générateur idéal de f.e.m. E et de 2 résistances en parallèle :  $E$ I  $R_1$  $I_1$  $R_{2}$  $I<sub>2</sub>$ On applique la loi des nœuds :  $I = I_1 + I_2 \Longleftrightarrow I = \frac{E}{R}$  $\frac{E}{R_1} + \frac{E}{R_2}$  $\frac{E}{R_2} \Longleftrightarrow I = E\left(\frac{1}{R}\right)$  $\frac{1}{R_1} + \frac{1}{R_1}$  $R<sub>2</sub>$  $\setminus$ On pose alors  $R_{\text{eq}}$  la résistance équivalente à  $R_1$  et  $R_2$  en parallèle tel que :  $E = R_{eq}I$  avec  $\frac{1}{R}$  $\frac{1}{R_{\text{eq}}} = \frac{1}{R}$  $\frac{1}{R_1} + \frac{1}{R}$  $R<sub>2</sub>$ I  $R_2$   $\quad$   $\quad$  $R_{\rm eq}$ On généralise l'association de résistances en parallèle par une résistance équivalente de valeur  $R_{eq}$  tel que : 1  $\frac{1}{R_{\text{eq}}} = \sum_{k=1}^{N}$  $k=1$ 1  $R_k$

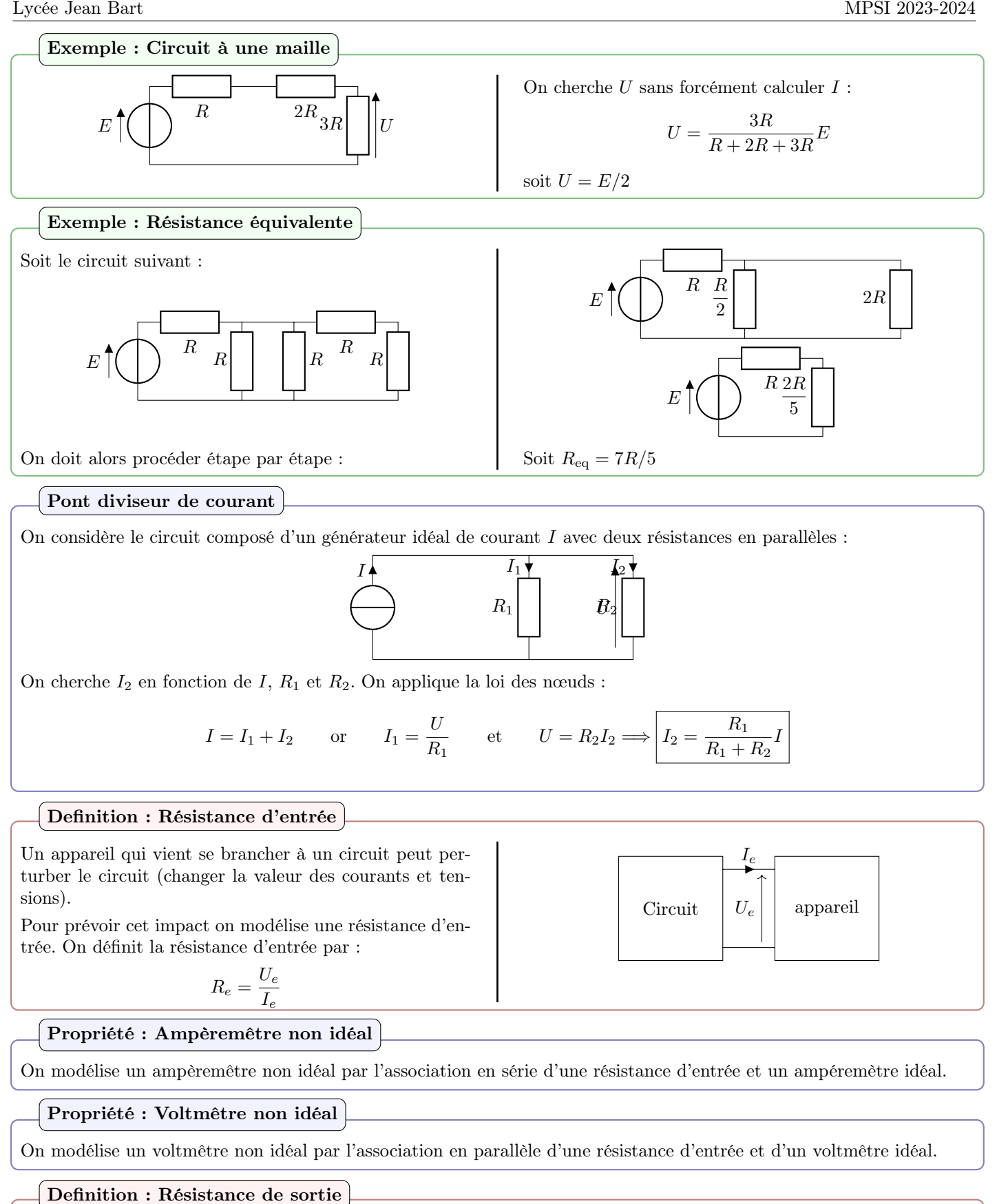

La résistance de sortie d'un dipôle générateur correspond à sa résistance interne dans le modèle de Thévenin.

## Remarque : Ordre de grandeur

- Résistance d'entrée d'un oscilloscope ou d'un multimètre en position voltmètre : R<sup>e</sup> ∼ 1 MΩ
- Résistance d'entrée d'un multimètre en position ampèremètre : R<sup>e</sup> ∼ 1 Ω
- Résistance de sortie d'un générateur de fonction :  $R_s \sim 50 \Omega$
- Résistance du corps humain avec peau sèche : R ∼ 2 kΩ

## Signaux 2 : Circuits linéaires du premier ordre

<span id="page-8-1"></span><span id="page-8-0"></span>1 Généralités :

#### Remarque : Contexte

Dans ce chapitre on s'intéresse aux phénomènes transitoires dans les circuits électroniques. On se contentera de l'étude de circuits simple linéaire d'ordre 1, on reste dans le cadre de l'ARQS, c'est-à-dire que ces phénomènres transitoire n'ont rien à voir avec la propagation d'ondes dans le circuit !

### Propriété : Le condensateur

C'est un dipôle linéaire composé de deux plaques conductrices séparées par un isolant. Sous l'effet d'un champ électrique (d'une tension) les porteurs de charges (les électrons) s'accumulent sur une plaque et "chargent" le condensateur. Cette accumulation de charge fait apparaître un courant.

 $i(t) = C \frac{\mathrm{d}u(t)}{dt}$ où  $C$  est la capacité du condensateur exprimée en farad (F)

 $i(t)$  $\mathcal{C}_{0}^{(n)}$  $u(t)$ 

 $q(t) = Cu(t)$ où q est la charge positive stockée sur l'armature d'entrée du condensateur

Le condensateur est capable de stocker de l'énergie puis de la fournir au circuit plus tard, l'énergie stockée dans le condensateur s'exprime :

$$
\mathscr{E}_c = \frac{1}{2}Cu^2(t)
$$

## Propriété : La bobine

C'est un enroulement de fil parcourut par un courant. La tension aux bornes d'une bobine s'exprime :

 $u(t) = L \frac{\mathrm{d}i(t)}{dt}$ où  $L$  est l'inductance de la bobine exprimée en henry (H)

 $i(t)$   $\frac{L}{2}$  $u(t)$ 

La bobine est capable de stocker de l'énergie puis de la fournir au circuit plus tard, l'énergie stockée dans la bobine s'exprime :

$$
\mathcal{E}_b = \frac{1}{2}Li^2(t)
$$

#### Propriété : Dimensions d'une capacité et d'une inductance

Soit  $i = C \frac{du}{dt}$  $\frac{du}{dt}$ :  $I = [C][u]T^{-1} \Longrightarrow [C] = TI/[u]$ avec  $[u] = ML^2T^{-3}I^{-1}$  on a  $[C] = I^2T^4M^{-1}L^{-2}$ 

Soit 
$$
u = L\frac{di}{dt}
$$
:  $[u] = [L]IT^{-1} \Longrightarrow [L] = T[u]I^{-1}$   
avec  $[u] = ML^{2}T^{-3}I^{-1}$  on a  $[L] = ML^{2}T^{-2}I^{-2}$ 

 $\text{Hom}\longrightarrow -$ 

#### Remarque : Ordre de grandeur

- $C \sim 1 \text{ nF}$  à 1000 nF;
- L ∼ 1 mF à 1000 mF.

### Propriété : Comportement en régime permanent

Lorsqu'on se place en régime permanent, toutes les grandeurs sont constantes par rapport au temps, donc :

- Pour une bobine :  $u_L(t) = 0$   $\forall i_L$  ce qui est équivalent à un fil;
- Pour un condensateur :  $i_C(t) = 0 \ \forall u_C$  ce qui est équivalent à un interrupteur ouvert.

En régime permanent on peut étudier les valeurs des courant et tensions en étudiant le circuit équivalent où on remplace les condensateur par des interrupteur ouvert et les bobines par des fils.

$$
\boxed{\text{Definition : Réponse à un échelon de tension}}
$$

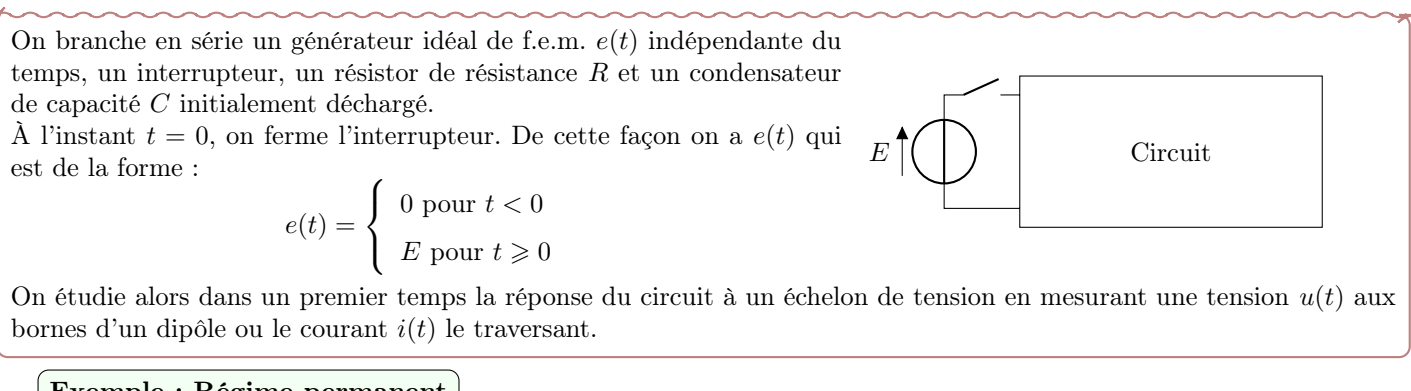

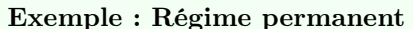

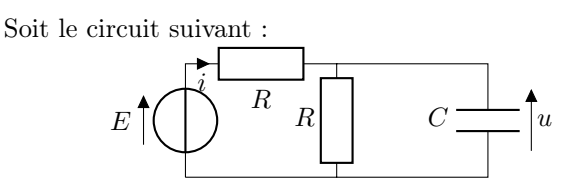

En régime permanent on a :

$$
E\bigcap_{i=1}^n\overbrace{R_R}\bigcap_{i=1}^n C\bigcap_{i=1}^n u_\infty
$$

On peut alors appliquer le pont diviseur de tension car le courant est le même dans toute la maille :

$$
u_{\infty} = \frac{ER}{2R} = \frac{E}{2} \qquad i_{\infty} = \frac{E}{2R}
$$

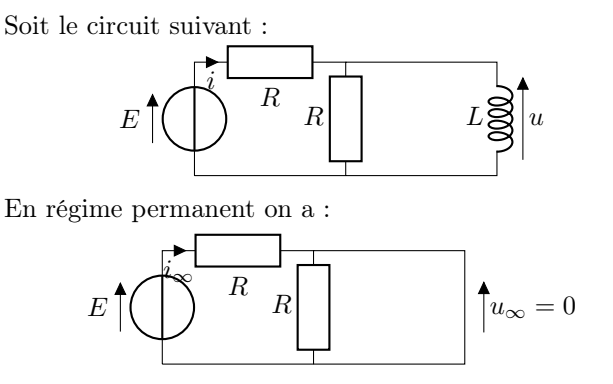

On a alors :

$$
i_{\infty} = \frac{E}{R}
$$

Definition : Équation différentielle d'ordre 1

Une équation différentielle d'ordre 1, est une équation qui mêle une fonction  $u(t)$  et sa dérivée temporelle  $\frac{du}{dt}$ . On retiendra la forme canonique de l'équation différentielle d'ordre 1 :

$$
\frac{\mathrm{d}u}{\mathrm{d}t} + \frac{u(t)}{\tau} = \frac{u_{\infty}}{\tau}
$$

où le terme à droite de l'égalité est appelé second membre.

La solution se met sous la forme :  $u(t) = u_h(t) + u_p(t)$ 

• avec  $u_h(t)$  solution de l'équation différentielle homogène :

$$
\frac{\mathrm{d}u_h}{\mathrm{d}t} + \frac{u_h(t)}{\tau} = 0 \qquad u_h(t) = Ae^{-\frac{t}{\tau}}
$$

avec  $A \in \mathbb{R}$ , une constante à déterminer appelée constante d'intégration.

• où  $u_p(t)$  est appelé solution particulière de l'équation différentielle. Dans le cas particulier où le second membre est constant :

$$
u_p = C^{te} \Longrightarrow \frac{d\psi}{dt} + \frac{u_p}{\tau} = \frac{u_{\infty}}{\tau} \Longrightarrow u_p = u_{\infty}
$$

### Démonstration : Solution équation différentielle d'ordre 1

On commence par démontrer la forme de la solution de l'équation homogène.

$$
\frac{du_h}{dt} + \frac{u_h(t)}{\tau} = 0 \Longleftrightarrow \frac{du_h}{dt} = -\frac{u_h(t)}{\tau}
$$

$$
\frac{du_h(t)}{u_h(t)} = -\frac{dt}{\tau} \Longrightarrow \int_{u_h(t=0)}^{u_h(t)} \frac{1}{u_h} du_h = \int_0^t -\frac{1}{\tau} dt
$$

$$
\ln \frac{u_h(t)}{u_h(t=0)} = -\frac{t}{\tau} \Longrightarrow u_h(t) = u_h(t=0) \exp\left(-\frac{t}{\tau}\right)
$$

On pose alors  $u_h(t=0) = A$  la constante d'intégration et on obtient la solution de l'équation homogène.

#### Definition : Condition initiale

Pour obtenir la solution au problème posé on doit trouver la valeur de la constante d'intégration A. On obtient A à partir de la condition initiale :

 $u(t = 0^+) = u_0 = A + u_{\infty}$ 

#### Remarque :

Ici  $u(t)$  peut être une tension aux bornes d'un dipôle composant le circuit où un courant  $i(t)$  traversant un dipôle du circuit.

#### Definition : Régime libre

On parle de régime libre lors de l'étude d'un circuit où de l'énergie est stockée dans un condensateur ou une bobine et à  $t = 0$  on ferme l'interrupteur. Les charges peuvent alors se déplacer dans le circuit et atteindre un nouveau régime permanent.

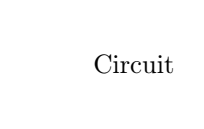

#### Méthode : Étude d'un circuit

Lorsqu'on a un circuit la méthode de résolution complète est la suivante :

- Dessiner le circuit équivalent en régime permanent pour connaître les valeurs des tensions et courants en régime permanent.
- Utiliser la condition initiale donnée pour connaître les valeurs des tensions et courant à  $t = 0^+$ .
- Appliquer loi des mailles et ou loi des nœuds pour obtenir l'équation différentielle.
- Mettre l'équation différentielle sous forme canonique et identifier  $\tau$ .
- Résoudre l'équation différentielle en écrivant  $u(t) = u_h(t) + u_p(t)$ .
- Donner  $u_h(t) = Ae^{-t/\tau}$  avec A une constante d'intégration.
- Chercher une valeur de  $u_p = C^{te}$  solution de l'équation différentielle.
- Obtenir la valeur de A avec la condition initiale  $u(t = 0^+) = u_0$ .

## <span id="page-10-0"></span>2 Réponse à un échelon du circuit RC

#### Exemple : Réponse à un échelon de tension

On branche en série un générateur idéal de f.e.m.  $e(t)$  indépendante du temps, un interrupteur, un résistor de résistance R et un condensateur de capacité C initialement déchargé.

À l'instant  $t = 0$ , on ferme l'interrupteur. De cette façon on a  $e(t)$  qui est de la forme :

$$
e(t) = \begin{cases} 0 \text{ pour } t < 0 \\ E \text{ pour } t \geq 0 \end{cases}
$$

On étudie alors dans un premier temps la réponse du circuit à un échelon de tension en mesurant  $u(t)$  ou  $i(t)$ .

#### Remarque : Approche expérimentale

On observe expérimentalement la courbe suivante :

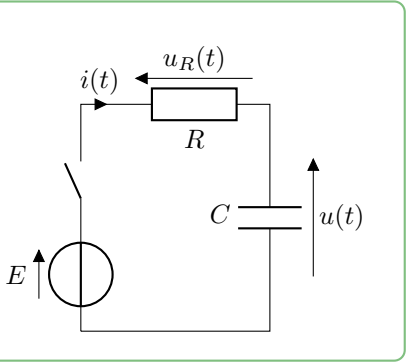

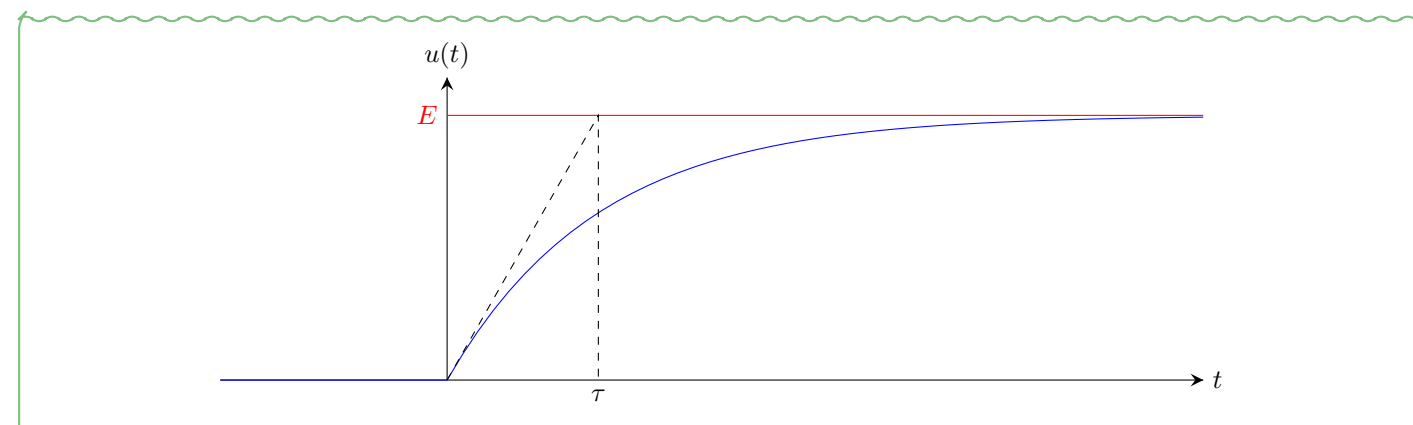

On observe l'évolution de  $u(t)$  pendant un certains temps. On appelle cet intervalle de temps le régime transitoire. Puis on observe l'établissement d'un régime permanent où la tension cesse d'évoluer.

#### Exemple : Régime permanent

On a le circuit équivalent en régime permanent :

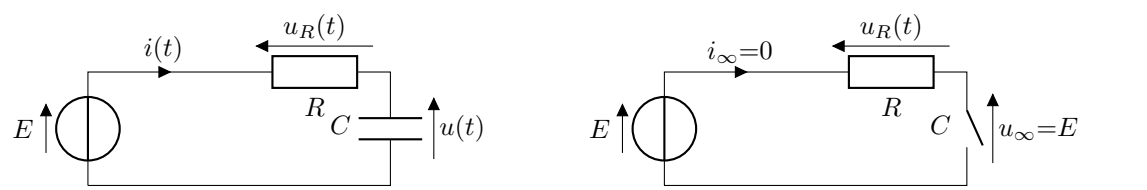

Propriété : Continuité de l'énergie stockée dans le condensateur

L'énergie stockée dans le condensateur est continue au cours du temps.

$$
E_{\text{cond}}(t=0^-) = E_{\text{cond}}(t=0^+)
$$

Comme on a  $E_{\text{cond}} = \frac{1}{2}$  $\frac{1}{2}Cu_C^2(t)$  on a alors  $u_C(t=0^-)=u_C(t=0^+)$ 

$$
u_C(t=0^-) = u_C(t=0^+)
$$

On parle de condensateur initialement déchargé lorsque son énergie stockée initiale est nulle, donc  $u_C(t=0) = 0$ .

### Exemple : Conditions initiales

On a applique la loi des mailles à  $t = 0^+$  avec  $u(t = 0^+) = 0$ :

$$
E = u_R(t = 0^+) + \underline{u}(t = 0^+) = Ri(t = 0^+) \Longrightarrow i(t = 0^+) = E/R
$$

#### Exemple : Échelon de tension d'un circuit RC série

Pour étudier le régime transitoire on doit obtenir l'équation différentielle du circuit. On applique la loi des mailles :

 $e(t) = u_C(t) + u_R(t)$ 

D'après la loi d'Ohm on a  $u_R(t) = Ri(t)$ , or le courant parcourant le condensateur est également  $i(t)$  et s'exprime comme  $i(t) = C \frac{du}{dt}$  $\frac{d\mathbf{a}}{dt}$ . On obtient alors :

$$
e(t) = u(t) + RC \frac{\mathrm{d}u_C}{\mathrm{d}t}(t)
$$

C'est une équation différentielle d'ordre 1 avec second membre. En posant  $\tau = RC$  on peut mettre l'équation sous forme canonique :

$$
\frac{\mathrm{d}u}{\mathrm{d}t} + \frac{u(t)}{\tau} = \frac{e(t)}{\tau}
$$

On appelle  $\frac{e(t)}{\tau}$  le second membre de l'équation différentielle.

Initiallement le condensateur est déchargé, c'est-à-dire qu'aucunes charges n'est accumulée dedans, et donc son énergie stockée est nulle. On a alors :

$$
u(t = 0) = 0 \Longrightarrow A + E = 0 \Longrightarrow A = -E
$$

On obtient alors :  $u(t) = E\left[1 - \exp\left(-\frac{t}{t}\right)\right]$ τ  $\setminus$ 

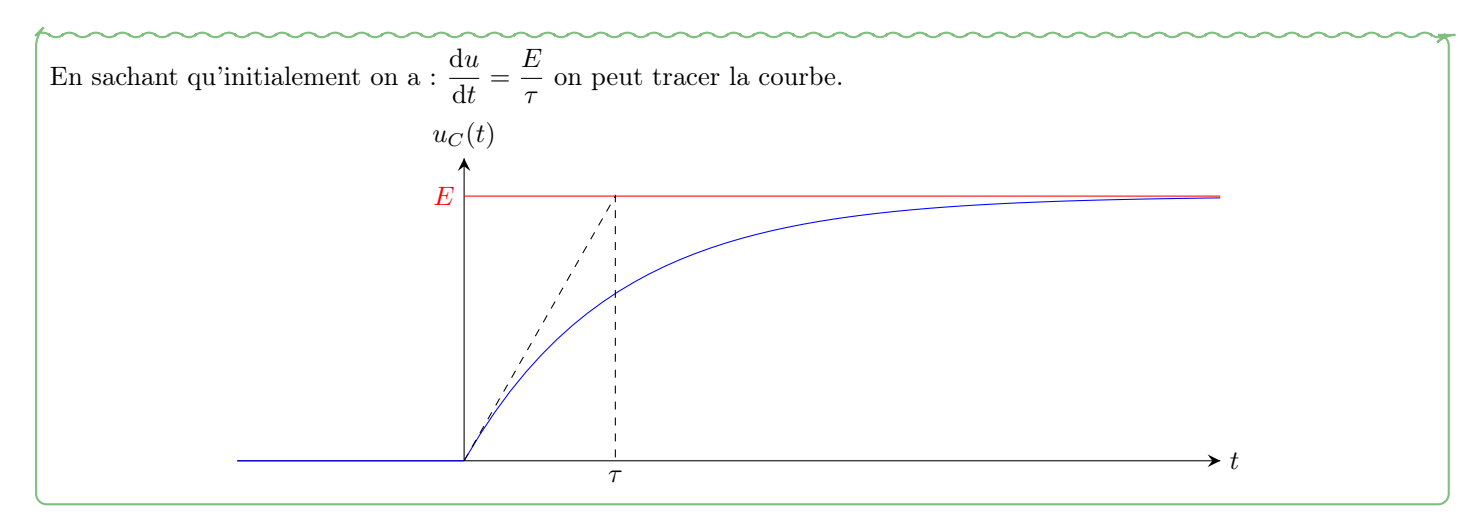

#### Propriété : Temps caractéristique

Ici on a  $\tau = RC$ , essayons de voir quelle est la dimension de  $\tau$ :

$$
[\tau]=[R][C]=\frac{[u]}{I}\times\frac{I}{[u]}T=T
$$

 $\tau$  à la dimension d'un temps, ce qui est cohérent avec la forme de l'équation différentielle et on l'appelle temps caractéristique.

#### Remarque :

Dans le cas général, le générateur de tension peut délivrer une tension  $e(t)$  qui varie dans le temps, pour ce chapitre on supposera néanmoins que la tension est constante et stable  $(e(t) = E = C^{te})$ .

#### Remarque : Ordre de grandeur

Le régime transitoire a une durée d'ordre de grandeur entre  $3\tau$  et  $5\tau$ .

#### Exemple : Temps de réponse à 95%

On cherche l'instant  $t_{95}$  où la variation de  $u(t)$  à atteint 95% de sa valeur finale :

$$
u(t_{95}) - u(0) = 0.95(u_{\infty} - u(0)) \Longrightarrow u(t_{95}) = 0.95E \Longrightarrow 0.95E = E(1 - e^{-t_{95}/\tau})
$$

soit  $t_{95} = \tau \ln(20) \simeq 3\tau$ 

#### Propriété : Bilan de puissance

On multiplie la loi des mailles par  $i(t)$  pour obtenir un bilan de puissance :

$$
Ei(t) = Ri^2(t) + u(t)i(t)
$$

On identifie les différences puissances :

$$
\mathscr{P}_G=\mathscr{P}_J+\mathscr{P}_C
$$

or pour le condensateur :

$$
\mathcal{P}_C = Cu(t) \frac{\mathrm{d}u}{\mathrm{d}t} = \frac{\mathrm{d}\mathcal{E}_c}{\mathrm{d}t}
$$

#### Propriété : Bilan d'énergie lors de la charge

On fait l'intégrale du bilan de puissance entre l'instant  $t = 0$  et  $t \to +\infty$ :

$$
\Delta \mathscr{E}_G = \Delta \mathscr{E}_J + \Delta \mathscr{E}_C
$$

avec  $\Delta \mathscr{E}_G = EC(u_{\infty} - u(0))$ avec  $\Delta \mathscr{E}_C = \frac{1}{2}$  $\frac{1}{2}C(u_{\infty}^2 - u^2(0))$ 

On en déduit alors  $\Delta \mathscr{E}_J = \frac{1}{2}$  $\frac{1}{2}CE^2$  l'énergie dissipée par effet joule lors de la charge complète.

#### Méthode : Bilan énergétique

- Appliquer la loi des mailles au circuit ;
- multiplier par le courant délivré par le générateur  $i(t)$ ;
- utiliser les deux propriétés du condensateur ou de la bobine :

$$
i_C(t) = C \frac{du_C}{dt}
$$
 ou  $u_L(t) = L \frac{di_L}{dt}$ 

- Intégrer entre  $t = 0$  et  $t \to +\infty$ ;
- Identifier l'énergie fournie par le générateur, l'énergie dissipée par effet Joule et l'énergie stockée dans le condensateur ou la bobine.

## <span id="page-13-0"></span>3 Régime libre d'un circuit RC

Exemple : Régime libre

On étudie maintenant le circuit suivant où le condensateur est initiallement chargé avec une tension initiale  $u(0) = E$ .  $\hat{A} t = 0$  on ferme l'interrupteur. En régime permanent on a :  $u_{\infty} = 0$ . La condition initiale nous donne rapidement :  $u(0) + Ri(0^+) = 0 \Longrightarrow i(0^+) = E/R$ 

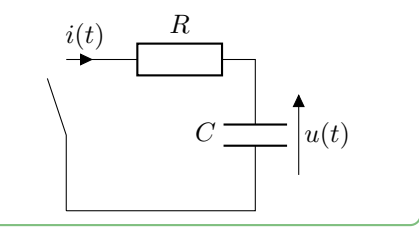

 $\rightarrow t$ 

## Exemple : Équation différentielle en fonction du courant

On cherche l'équation différentielle vérifiée par  $i(t)$ . On applique la loi des mailles puis on dérive :

τ

$$
u(t) + Ri(t) = 0 \Longrightarrow \frac{du}{dt} + R\frac{di}{dt} = 0 \Longrightarrow \frac{i}{C} + R\frac{di}{dt} = 0 \Longrightarrow \frac{di}{dt} + \frac{i}{\tau} = 0
$$

On a alors une équation différentielle homogène de solution :  $i(t) = A e^{-t/\tau}$ 

 $i(t)$ 

En utilisant la condition initiale on a :  $i(t) = \frac{E}{R}e^{-t/\tau}$ 

On peut alors tracer la courbe sachant que  $i(t = 0^-) = 0$ !

### Exemple : Temps de réponse à 99%

On cherche l'instant  $t_{99}$  où la variation de  $i(t)$  à atteint 99% de sa valeur finale :

$$
i(t_{99}) - i(0) = 0.99(i_{\infty} - i(0)) \Longrightarrow i(t_{99}) = 0.01E/R \Longrightarrow \frac{0.1E}{R} = \frac{E}{R}(e^{-t_{99}/\tau})
$$

soit  $t_{99} = \tau \ln(100) \simeq 4,6\tau$ 

#### Exemple : Bilan énergétique lors de la décharge

On applique la loi des mailles au circuit et on multiplie par  $i(t)$ :

$$
u(t) + Ri(t) = 0 \Longrightarrow u(t)i(t) + Ri^{2}(t) = 0
$$

On intègre entre  $t = 0$  et  $t \to +\infty$ :

$$
\mathcal{E}_C(+\infty) - \mathcal{E}_C(0) + \Delta \mathcal{E}_J = 0 \Longrightarrow \Delta \mathcal{E}_J = \frac{1}{2} C E^2
$$

## <span id="page-14-0"></span>4 Circuit RL

Méthode : Obtenir l'équation différentielle du circuit

- Appliquer la loi des mailles ;
- Appliquer la loi d'Ohm ;
- Si le circuit possède une seconde maille, appliquer la loi des nœuds ;
- Appliquer la propriété de la bobine :

$$
u_L(t) = L \frac{\mathrm{d}i_L}{\mathrm{d}t}
$$

• Mettre l'équation différentielle sous forme canonique.

#### Exemple : Échelon de tension d'un circuit RL série

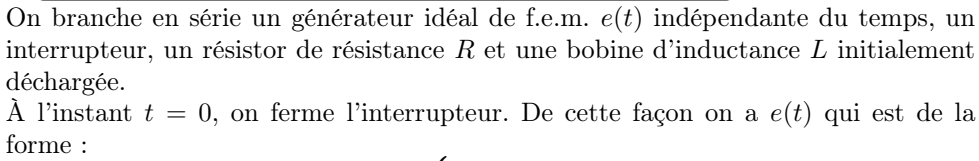

$$
e(t) = \begin{cases} 0 \text{ pour } t < 0 \\ E \text{ pour } t \geq 0 \end{cases}
$$

On étudie alors dans un premier temps la réponse du circuit à un échelon de tension.

#### Exemple : Étude du régime transitoire

Pour étudier le régime transitoire on doit obtenir l'équation différentielle du circuit. On applique la loi des mailles :

$$
e(t) = u_L(t) + u_R(t)
$$

D'après la loi d'Ohm on a  $u_R(t) = Ri(t)$ , or la tension aux bornes d'une bobine est  $u_L(t) = L\frac{di}{dt}$  $\frac{du}{dt}$ , on obtient alors :

$$
e(t) = Ri(t) + L\frac{\mathrm{d}i}{\mathrm{d}t}(t)
$$

C'est une équation différentielle d'ordre 1 avec second membre. En posant  $\tau = \frac{L}{R}$  $\frac{2}{R}$  on peut mettre l'équation sous forme canonique :

$$
\frac{\mathrm{d}i}{\mathrm{d}t} + \frac{i(t)}{\tau} = \frac{e(t)}{R\tau}
$$

La solution de cette équation différentielle d'ordre 1 est :

$$
i(t) = Ae^{-\frac{t}{\tau}} + \frac{E}{R}
$$

#### Propriété : Continuité de l'énergie stockée dans la bobine

L'énergie stockée dans la bobine est continue au cours du temps.

$$
E_{\rm bob}(t = 0^-) = E_{\rm bob}(t = 0^+)
$$

Comme on a  $E_{\rm bob} = \frac{1}{2}$  $\frac{1}{2}Li_L^2(t)$  on a alors

$$
i_L(t=0^-) = i_L(t=0^+)
$$

On parle de condensateur initialement déchargé lorsque son énergie stockée initiale est nulle, donc  $i_L(t = 0) = 0$ .

#### Exemple : Utilisation de la condition initiale

Comme l'équation différentielle est d'ordre 1, on a une seule constante d'intégration et il nous faut une condition initiale. L'énergie stockée dans la bobine est continue au cours du temps. Comme on a  $E_{bob} = \frac{1}{2}$  $\frac{1}{2}Li^2(t)$  on a alors continuité de  $i(t)$ . On utilise alors comme condition initiale  $i(t = 0)$ .

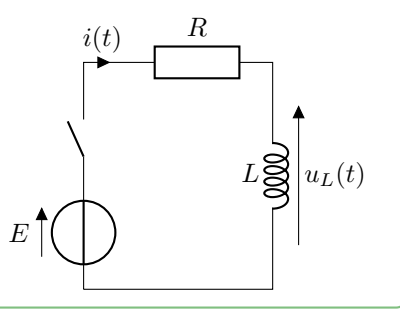

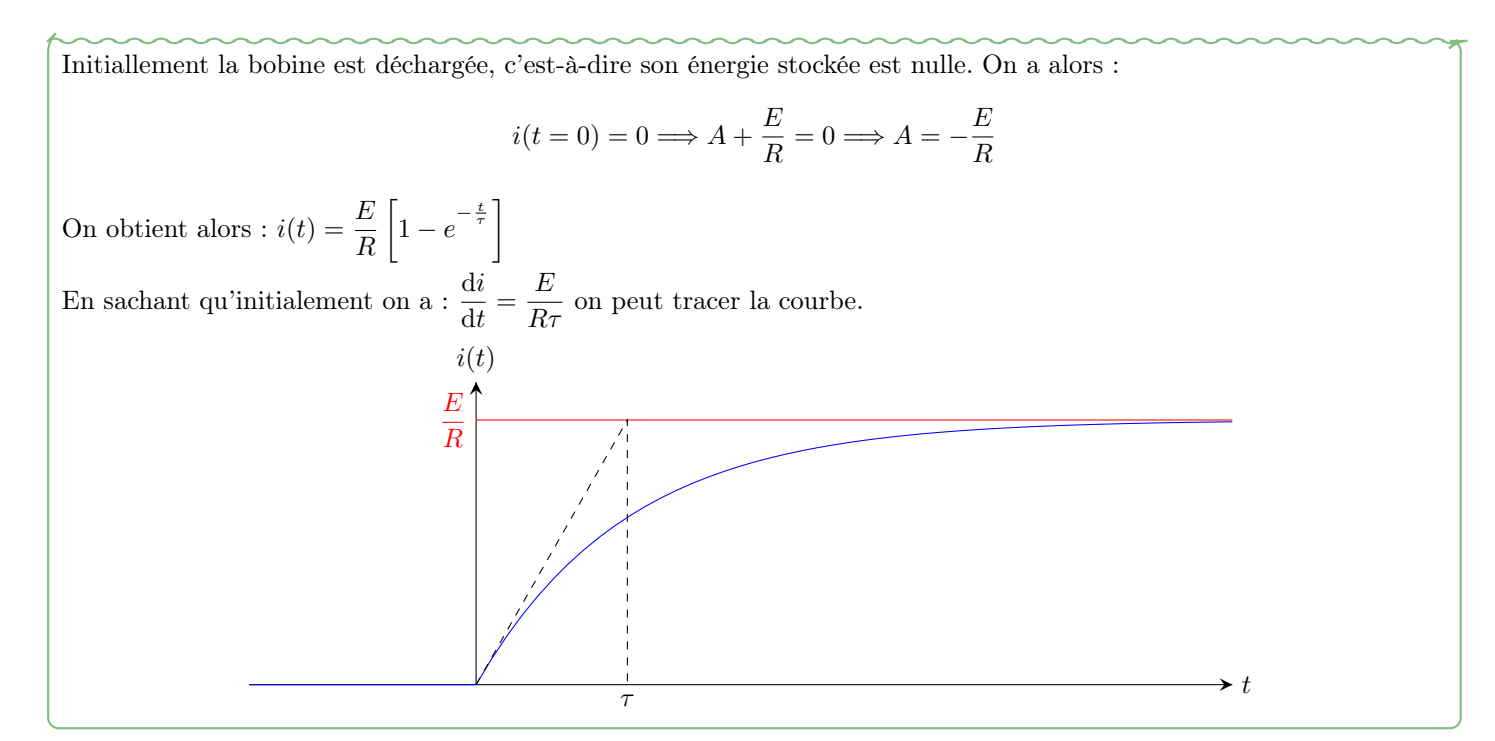

## <span id="page-15-0"></span>5 Capacité numérique : Méthode d'Euler

## Definition : Méthode d'Euler explicite

La méthode d'Euler est une méthode itérative qui calcule numériquement une solution approchée de l'équation différentielle :

$$
\frac{dy}{dt}(t) = F(y(t), t) \quad \text{avec } t \in [t_i, t_f] \quad \text{ et } y(t_i) = y_i
$$

On utilise l'expression approchée de la dérivée suivante :

$$
\frac{\mathrm{d}y}{\mathrm{d}t}(t) \simeq \frac{y(t+\delta t) - y(t)}{\delta t}
$$

On peut alors construire les suites de  $N$  nombres suivantes :

- $t_k = t_0 + k \times \delta t$  avec  $k \in [0; N-1]$  et  $\delta t = \frac{t_f t_0}{N}$  $N-1$
- $y_{k+1} = y_k + F(y_f, t_k) \times \delta t$  avec  $y_0 = y_i$

Les N couples de points  $(t_k, y_k)$  représentent les coordonnées des N points approchés de la courbe  $y(t)$ .

### Propriété : Capcité numérique 1

Mettre en œuvre la méthode d'Euler à l'aide de python pour simuler la réponse d'un système linéaire du premier ordre à une excitation de forme quelconque.

#### Propriété : Créaction fonction Euler

On cherche à définir une nouvelle fonction python qui prendra en paramètre  $y_i, t_i, t_f, F$  les paramètres mathématiques et N le paramètre numérique.

```
1 | import numpy as np
2 \parallel def Euler (y0, t0, tf, F, N):
3 \parallel y = []
4 \parallel dt = (tf - t0) /(N-1)
5 | t=[t0+k*dt for k in range (N)]
6 || y [0] = y07 \parallel for k in range (1, N):
8 || y [k] = y [k-1] + F (y [k-1], t [k-1]) * dt9 \parallel return t, y
10 def F(y, t):
11 \parallel return (e(t)-y)/Tau
```
## Signaux 3 : Circuits linéaires du deuxième ordre

#### <span id="page-16-0"></span>Remarque : Contexte

On est toujours sur l'étude des régimes transitoires dans les circuits électroniques. On enrichit dans ce chapitre nos capacité à résoudre des systèmes en abordant l'ordre 2, c'est à dire un mélange de condensateur et de bobine dans un circuit.

## <span id="page-16-1"></span>1 Modèle de l'oscillateur harmonique électrique

### Exemple : Description du circuit

On étudie la circuit LC série composé d'un générateur de idéal de tension de f.e.m.  $E$ , d'un interrupteur, d'un condensateur de capacité  $C$  et d'une bobine d'inductance L.

la bobine et le condensateur sont initialement déchargés, et à  $t = 0$  on ferme l'intérupteur de manière à avoir :

$$
e(t) = \begin{cases} 0 \text{ pour } t < 0 \\ E \text{ pour } t \geq 0 \end{cases}
$$

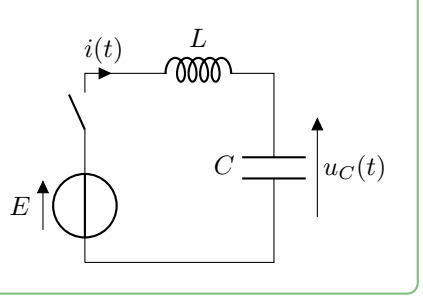

## Exemple : Équation différentielle

On applique la loi des mailles on a alors :

$$
e(t) = u_L(t) + u_C(t) \qquad \text{or} : u_L(t) = L \frac{di}{dt}
$$

$$
e(t) = L \frac{di}{dt} + u_C(t) \qquad \text{or} : i(t) = C \frac{du_C}{dt}
$$

$$
e(t) = LC \frac{d^2 u_C}{dt^2} + u_C(t)
$$

Soit avec  $\omega_0 =$  $\sqrt{\frac{1}{LC}}$  et  $u_{Ceq} = E$  on obtient l'équation sous forme canonique :

$$
\frac{\mathrm{d}^2 u_C}{\mathrm{d}t^2} + \omega_0^2 u_C(t) = \omega_0^2 u_{C\infty}
$$

## Definition : Oscillateur harmonique (OH)

On appelle oscillateur harmonique un système dont la grandeur  $u$  satisfait l'équation différentielle d'ordre  $2$ :

$$
\frac{\mathrm{d}^2 u}{\mathrm{d}t^2} + \omega_0^2 u = \omega_0^2 u_{\infty}
$$

avec  $\omega_0$  la **pulsation propre du système** en rad $\cdot$  s<sup>-1</sup>.

## Propriété : Solution de l'équation d'un OH

La solution de cette équation différentielle peut se mettre sous la forme suivante :

$$
u(t) = u_h(t) + u_p(t)
$$

avec  $u_h(t)$  solution de l'équation différentielle homogène :

$$
\frac{\mathrm{d}^2 u_h}{\mathrm{d}t^2} + \omega_0^2 u_h = 0
$$

et  $u_n(t)$  solution particulière de l'équation différentielle. On retiendra que :

$$
u_h(t) = A\cos(\omega_0 t) + B\sin(\omega_0 t)
$$

avec  $(A, B) \in \mathbb{R}^2$ , deux constantes d'intégration. Pour  $u_{\infty} = C^{te}$  on a  $u_p(t) = u_{\infty}$ :

 $u(t) = A \cos(\omega_0 t) + B \sin(\omega_0 t) + u_\infty$ 

Propriété : Autre forme trigonométrique

On utilise souvent une autre forme pour exprimer la solution :

$$
u(t) = C\cos(\omega_0 t + \varphi) + u_{\infty}
$$

avec  $C \in \mathbb{R}^+$  appelé amplitude de l'oscillation et  $\varphi \in [-\pi; \pi]$  appelé phase initiale. Grâce aux relations mathématiques à connaître par cœur on obtient :

$$
A = C \cos \varphi
$$
  
\n
$$
C = \sqrt{A^2 + B^2}
$$
  
\n
$$
\cos \varphi = \frac{A}{\sqrt{A^2 + B^2}}
$$
  
\n
$$
B = -C \sin \varphi
$$
  
\n
$$
\sin \varphi = \frac{-B}{\sqrt{A^2 + B^2}}
$$

Méthode : Calcul de  $\varphi$ 

Pour connaître  $\varphi$  à partir de cos  $\varphi$  et sin  $\varphi$  il est recommandé de tracer un cercle trigonométrique :

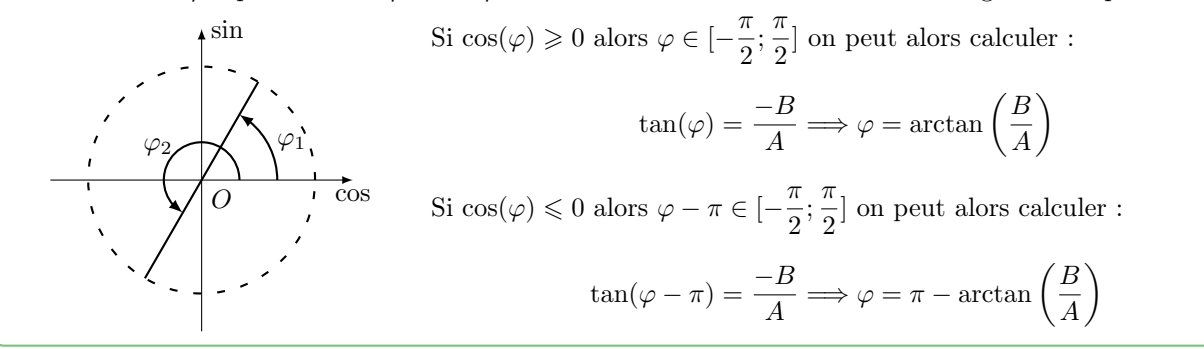

#### Propriété : Rappel sur les fonctions sin et cos

Pour les fonctions sinusoïdales on définit la phase Φ comme l'argument de la fonction cos ou sin. L'argument d'une fonction en physique doit être sans dimension on a alors :

$$
[\Phi]=1
$$

La phase s'exprime généralement en angle radian noté rad. Si on trace les fonction  $cos(\Phi)$  et  $sin(\Phi)$  en fonction de  $\Phi$  on obtient :

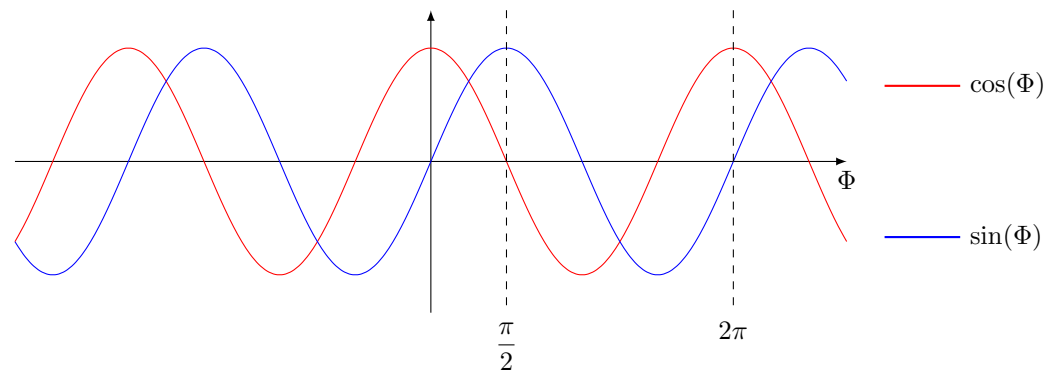

Dans notre cas on a  $\Phi(t) = \omega_0 t - \varphi$ 

## Propriété : Relation pulsation, fréquence, période

La période d'un signal est la plus petite durée  $T$  non nulle de répétition d'un motif tel que :

 $\forall t \in \mathbb{R}, s(t+T) = s(t)$ 

La fréquence est définie comme l'inverse de la période, c'est un nombre de motif répété par unité de temps et s'exprime en Hertz (Hz).

La pulsation  $\omega$  correspond à une variation de phase par unité de temps. Son unité est le rad · s<sup>-1</sup> et on a les relations avec  $T$  et  $f$  :

$$
\omega=2\pi f=\frac{2\pi}{T}
$$

On a alors par analyse dimensionnelle :  $[\omega t] = [\varphi]$ 

### Propriété : Conditions initiales

Pour résoudre totalement l'équation différentielle, il est nécessaire de trouver les valeurs des deux constantes d'intégrations. Pour ça on utilise les deux conditions initiales :

- La tension aux bornes du condensateur est continue donc :  $|u_C(t=0) = u_0|$ ;
- Le courant qui traverse la bobine est continue donc :  $i_L(t = 0) = i_0$

#### Exemple : Résolution

Soit  $u(t) = A \cos(\omega_0 t) + B \sin(\omega_0 t) + E$ , on a utilise comme condition initiale que  $u(t = 0)$  et  $i(t = 0)$ :

$$
u(0) = 0 \Longrightarrow A + E = 0 \Longrightarrow A = -E
$$

$$
i(0) = 0 \Longrightarrow B\omega_0 = 0 \Longrightarrow B = 0
$$

Soit  $u(t) = E(1 - \cos(\omega_0 t))$ 

## <span id="page-18-0"></span>2 Oscillateur électrique amorti

#### Exemple : Description du circuit

On étudie la circuit RLC série composé d'un générateur de idéal de tension de f.e.m. E, d'un interrupteur, d'une résistance R, d'un condensateur de capacité C et d'une bobine d'inductance L. La bobine et le condensateur sont initialement déchargés, et à  $t = 0$  on ferme l'interrupteur.  $E$ 

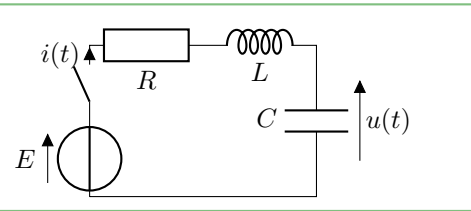

### Exemple : Équation différentielle

On applique la loi des mailles on a alors :

$$
e(t) = u_R(t) + u_L(t) + u(t)
$$
 or :  $u_L(t) = L\frac{di}{dt}$   
\n
$$
e(t) = Ri(t) + L\frac{di}{dt} + u(t)
$$
 or :  $i(t) = C\frac{du}{dt}$   
\n
$$
e(t) = RC\frac{du_C}{dt} + LC\frac{d^2u_C}{dt^2} + u_C(t)
$$

Soit avec  $\omega_0 =$  $\sqrt{\frac{1}{LC}}$ ,  $u_{\infty} = E$  et  $\lambda = \frac{R}{2L}$  $\frac{1}{2L}$  on obtient l'équation sous forme canonique :

$$
\frac{\mathrm{d}^2 u}{\mathrm{d}t^2} + 2\lambda \frac{\mathrm{d}u}{\mathrm{d}t} + \omega_0^2 u(t) = \omega_0^2 u_{\infty}
$$

Il existe une deuxième forme canonique de l'équation différentielle linéaire d'ordre 2 :

$$
\frac{\mathrm{d}^2 u}{\mathrm{d}t^2} + \frac{\omega_0}{Q} \frac{\mathrm{d}u}{\mathrm{d}t} + \omega_0^2 u(t) = \omega_0^2 u_{\infty}
$$

Avec  $Q = \frac{1}{L}$ R  $\sqrt{L}$  $\frac{\text{d}}{\text{C}}$  le facteur de qualité et  $\lambda$  le coefficient d'amortissement.

## Definition : Équation différentielle d'ordre 2

On appelle équation différentielle d'ordre 2 une équation qui relie une fonction  $u(t)$ , sa dérivée temporelle  $\frac{du}{dt}$  et sa dérivée temporelle seconde  $\frac{d^2u}{dt^2}$  $\frac{d}{dt^2}$ . On retiendra les deux formes canoniques de l'équation différentielle d'ordre 2 :

$$
\frac{\mathrm{d}^2 u}{\mathrm{d}t^2} + \frac{\omega_0}{Q} \frac{\mathrm{d}u}{\mathrm{d}t} + \omega_0^2 u = \omega_0^2 u_\infty
$$
  $\text{ou } \left[ \frac{\mathrm{d}^2 u}{\mathrm{d}t^2} + 2\omega_0 \xi \frac{\mathrm{d}u}{\mathrm{d}t} + \omega_0^2 u = \omega_0^2 u_\infty \right]$ 

La solution se met sous la forme :

$$
u(t) = u_h(t) + u_p(t)
$$

avec  $u_h(t)$  solution de l'équation différentielle homogène :

$$
\frac{\mathrm{d}^2 u_h}{\mathrm{d}t^2} + \frac{\omega_0}{Q} \frac{\mathrm{d}u_h}{\mathrm{d}t} + \omega_0^2 u_h = 0
$$

et  $u_p(t)$  solution particulière de l'équation différentielle. Pour  $u_{\infty} = C^{te}$  on a  $u_p(t) = u_{\infty}$ .

## <span id="page-19-0"></span>3 Régime apériodique

#### Propriété : Régime apériodique

Dans le cas où  $Q < \frac{1}{2}$ , le régime est dit alors apériodique on a alors la solution homogène qui est :

$$
u_h(t) = e^{-\frac{\omega_0}{2Q}t} \left[ A \text{ch} \left( \Omega t \right) + B \text{sh} \left( \Omega t \right) \right]
$$
 avec 
$$
\Omega = \omega_0 \sqrt{\frac{1}{4Q^2} - 1} \quad \text{et} \quad (A, B) \in \mathbb{R}^2
$$

#### Exemple : Cas apériodique de réponse à un échelon

Si on considère le circuit RLC série avec une bobine et un condensateur initialement déchargés, on obtient la solution suivante dans le cas apériodique :

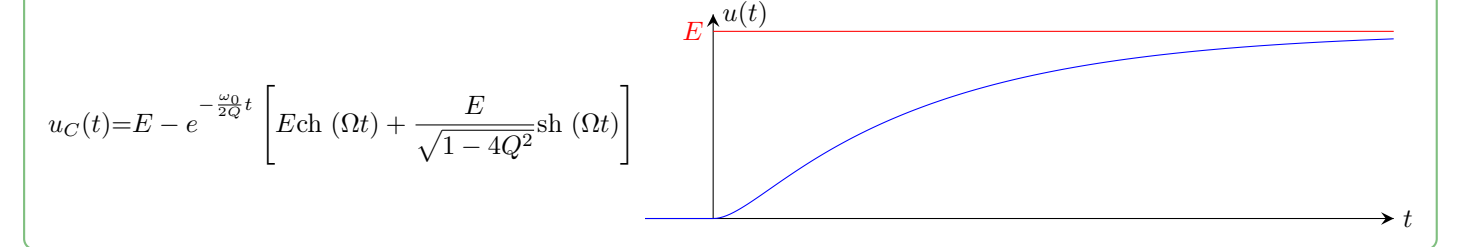

#### Démonstration : Solution apériodique

Pour trouver la solution homogène on cherche des solutions de la forme  $u(t) = A \exp(rt)$ , on doit alors résoudre l'équation caractéristique de l'équation différentielle homogène :

$$
r^2 + \frac{\omega_0}{Q}r + \omega_0^2 = 0
$$

Pour résoudre cette équation et trouver les racines on calcule le déterminant :

$$
\Delta = \left(\frac{\omega_0}{Q}\right) - 4\omega_0^2 = \omega_0^2 \left(\frac{1}{Q^2} - 4\right)
$$

Dans le cas où  $\Delta > 0$  et où  $Q < \frac{1}{2}$ , on a les racines de l'équation caractéristiques :

$$
r_1 = -\frac{\omega_0}{2Q} + \omega_0 \sqrt{\frac{1}{4Q^2} - 1} = -\frac{\omega_0}{2Q} + \Omega
$$

$$
r_2 = -\frac{\omega_0}{2Q} - \omega_0 \sqrt{\frac{1}{4Q^2} - 1} = -\frac{\omega_0}{2Q} - \Omega
$$

On a alors la solution homogène qui est  $u_h(t) = Ae^{r_1t} + Be^{r_2t} = e^{-\frac{\omega_0}{2Q}t} \left(Ae^{\Omega t} + Be^{-\Omega t}\right)$ 

On peut mettre cette solution sous une autre forme en utilisant les fonctions hyperboliques, on utilise 
$$
e^x = ch(x) + sh(x)
$$
:

$$
u(t) = e^{-\frac{\omega_0}{2Q}t} \left( \underbrace{(A+B)}_{A'} \text{ch}(\Omega t) + \underbrace{(A-B)}_{B'} \text{sh}(\Omega t) \right) \qquad \text{avec} \qquad \boxed{\Omega = \omega_0 \sqrt{\frac{1}{4Q^2} - 1}}
$$

#### Exemple : Détermination de A et B

On considère que la bobine et le condensateur sont initialement déchargés soit  $i(0) = 0$  et  $u(0) = 0$ :

$$
u(t) = e^{-\frac{\omega_0 t}{2Q}} [A \text{ch}(\Omega t) + B \text{sh}(\Omega t)] + E
$$

$$
u(0) = 0 = A + E \Longrightarrow A = -E
$$

$$
\frac{du}{dt} = -\frac{\omega_0}{2Q} (u(t) - E) + \Omega e^{-\frac{\omega_0 t}{2Q}} (A \text{sh}(\Omega t) + B \text{ch}(\Omega t))
$$

$$
\frac{du}{dt}(0) = 0 \Longrightarrow -\frac{\omega_0}{2Q} (u(0) - E) + B\Omega \Longrightarrow B = -\frac{\omega_0 E}{\Omega 2Q}
$$

## <span id="page-20-0"></span>4 Régime critique

Propriété : Régime critique Dans le cas où  $Q=\frac{1}{2}$  $\frac{1}{2}$ , le régime est dit alors critique on a alors la solution homogène qui est :

$$
u_h(t) = (A + Bt)e^{-\frac{\omega_0}{2Q}t}
$$

avec  $(A, B) \in \mathbb{R}^2$ .

#### Exemple : Cas critique de réponse à un échelon

Si on considère le circuit RLC série avec une bobine et un condensateur initialement déchargés, on obtient la solution suivante dans le cas critique :

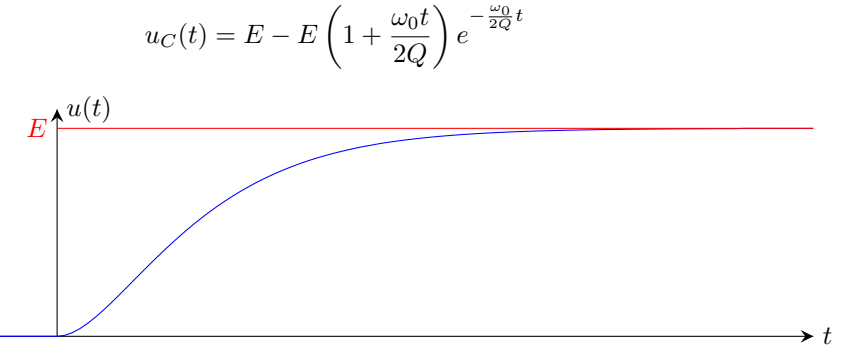

#### Démonstration : Solution critique

Pour trouver la solution homogène on cherche des solutions de la forme  $u(t) = A \exp(rt)$ , on doit alors résoudre l'équation caractéristique de l'équation différentielle homogène :

$$
r^2+\frac{\omega_0}{Q}r+\omega_0^2=0
$$

Pour résoudre cette équation et trouver les racines on calcule le déterminant :

$$
\Delta = \left(\frac{\omega_0}{Q}\right) - 4\omega_0^2 = \omega_0^2 \left(\frac{1}{Q^2} - 4\right)
$$

Dans le cas où  $\Delta = 0$  et où  $Q = \frac{1}{2}$  $\frac{1}{2}$ , on a la racine double de l'équation caractéristiques :

$$
r_0 = -\frac{\omega_0}{2Q}
$$

On a alors la solution homogène qui est :

$$
u_h(t) = (A + Bt)e^{-\frac{\omega_0}{2Q}t}
$$

$$
\begin{aligned}\n\text{Example: Calculate } A \text{ et } B \\
\text{Soit } u(t) = u(t) = E + (A + Bt)e^{-\omega_0 t} \text{ avec } u(0) = 0 \text{ et } i(0) = 0 \text{ donc } \frac{du}{dt}(0) = 0: \\
u(0) = 0 = E + A \Longrightarrow A = -E \\
\frac{du}{dt} = (B - A\omega_0 - \omega_0 Bt)e^{-\omega_0 t} \\
\frac{du}{dt}(0) = 0 = B - A\omega_0 \Longrightarrow B = -E\omega_0\n\end{aligned}
$$

## <span id="page-21-0"></span>5 Régime pseudo-périodique

#### Propriété : Régime pseudo-périodique

Dans le cas où  $Q > \frac{1}{2}$ , le régime est dit alors pseudo-périodique on a alors la solution homogène qui est :  $u_h(t) = e^{-\frac{\omega_0}{2Q}t} [A \cos(\omega t) + B \sin(\omega t)]$ avec  $\omega = \omega_0 \sqrt{1 - \frac{1}{46}}$  $\frac{1}{4Q^2}$  et  $(A, B) \in \mathbb{R}^2$ .

### Exemple : Cas pseudo-périodique de réponse à un échelon

Si on considère le circuit RLC série avec une bobine et un condensateur initialement déchargés, on obtient la solution suivante dans le cas pseudo-périodique :

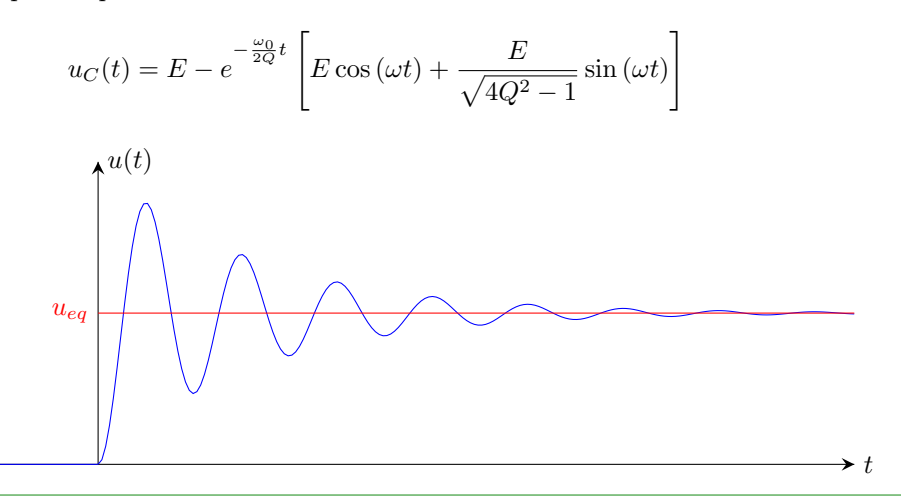

### Démonstration : Solution pseudo-périodique

Pour trouver la solution homogène on cherche des solutions de la forme  $u(t) = A \exp(rt)$ , on doit alors résoudre l'équation caractéristique de l'équation différentielle homogène :

$$
r^2+\frac{\omega_0}{Q}r+\omega_0^2=0
$$

Pour résoudre cette équation et trouver les racines on calcule le déterminant :

$$
\Delta = \left(\frac{\omega_0}{Q}\right) - 4\omega_0^2 = \omega_0^2 \left(\frac{1}{Q^2} - 4\right)
$$

Dans le cas où  $\Delta < 0$  et où  $Q > \frac{1}{2}$ , on a les racines de l'équation caractéristiques :

$$
\frac{r_1}{r_2} = \frac{-\frac{\omega_0}{Q} + j\sqrt{\omega_0^2 \left(4 - \frac{1}{Q^2}\right)}}{2} = -\frac{\omega_0}{2Q} + j\omega_0\sqrt{1 - \frac{1}{4Q^2}} = -\frac{\omega_0}{2Q} + j\omega
$$

$$
\frac{r_2}{r_2} = \frac{-\frac{\omega_0}{Q} - j\sqrt{\omega_0^2 \left(4 - \frac{1}{Q^2}\right)}}{2} = -\frac{\omega_0}{2Q} - j\omega_0\sqrt{1 - \frac{1}{4Q^2}} = -\frac{\omega_0}{2Q} - j\omega
$$

On a alors la solution homogène qui est :

$$
u_h(t) = \underline{A}e^{\frac{r_1t}{2}} + \underline{B}e^{\frac{r_2t}{2}} = e^{-\frac{\omega_0}{2Q}t} \left(\underline{A}e^{j\omega t} + \underline{B}e^{-j\omega t}\right)
$$

On peut mettre cette solution sous une autre forme en utilisant les fonctions hyperboliques, on utilise  $e^{jx} = \cos(x) +$  $j \sin(x)$ :

$$
u(t) = e^{-\frac{\omega_0}{2Q}t} \left( \underbrace{\underline{(A+B)}}_{A'} \text{ch}(\omega t) + \underbrace{j(\underline{A-B})}_{B'} \text{sh}(\omega t) \right)
$$

On peut alors renomer les constantes  $A' = \underline{A} + \underline{B}$  et  $B' = j(\underline{A} - \underline{B})$  et alors :

$$
u(t) = e^{-\frac{\omega_0}{2Q}t} \left( A'\cos\left(\omega t\right) + B'\sin\left(\omega t\right) \right)
$$

avec  $|\omega = \omega_{01}$ <sup>1</sup> 1 − 1  $4Q^2$ 

## <span id="page-22-0"></span>6 Remarques

### Méthode : Résolution d'un circuit linéaire d'ordre 2

- Utiliser le circuit équivalent en régime permanent pour prévoir les valeurs des tensions et courant lors du régime permanent.
- Utiliser la loi des mailles et la loi des nœuds ainsi que les conditions initiales pour connaître les valeurs initiales des différentes tensions et courants.
- Appliquer la loi des mailles et la loi des nœuds pour obtenir l'équation différentielle demandée.
- Mettre l'équation différentielle sous forme canonique et identifier  $\omega_0$  et Q.
- Calculer le discriminant de l'équation caractéristique et les racines. En déduire le régime et proposer la forme de la solution homogène adéquate.

#### Remarque : Durée du régime transitoire

On évalue la durée du régime transitoire grâce à l'exponentielle décroissante  $\exp\left(-\frac{\omega_0}{2\epsilon_0}\right)$  $\left(\frac{\omega_0}{2Q}t\right)$ , on peut alors dire que l'ordre de grandeur du régime transistoire  $T_R$  est :

$$
T_R \sim 10 \frac{Q}{\omega_0}
$$

#### Remarque : Analogie oscillateur électrique/mécanique

On a l'analogie entre les grandeurs suivantes :

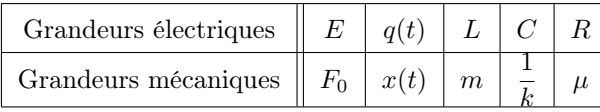

## Signaux 4 : Régime des oscillations forcées et filtre d'ordre 1

#### <span id="page-24-0"></span>Remarque : Contexte

On s'intéresse dans ce chapitre au cas où le second membre d'une équation différentielle n'est pas constant. On s'intéresse ici à un cas particulier très simple et très utile en maths et en physique, l'excitation sinusoïdale. On se contentera dans un premier temps d'étudier des circuits linéaire d'ordre 1.

## <span id="page-24-1"></span>1 Régime sinusoïdal forcé :

## Exemple : Excitation sinusoïdale

On étudie la circuit RC série composé d'un générateur basse fréquence de tension de f.e.m.  $e(t)$ , d'un interrupteur, d'une résistance R et d'un condensateur de capacité C.

Le condensateur est initialement déchargé, et à  $t = 0$  on ferme l'interrupteur de manière à avoir :

$$
e(t) = \begin{cases} E_m \cos(\omega t) \text{ pour } t \ge 0\\ 0 \text{ pour } t < 0 \end{cases}
$$

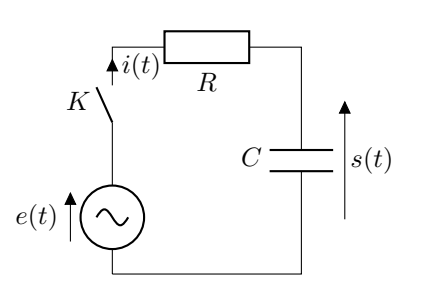

On applique la loi des mailles on a alors :  $e(t) = RC \frac{du_C}{dt} + LC \frac{d^2u_C}{dt^2}$  $\frac{dC}{dt^2} + u_C(t)$  On a alors l'équation différentielle sous forme canonique suivante :

$$
\frac{\mathrm{d}s}{\mathrm{d}t} + \frac{s}{\tau} = \frac{E_m}{\tau} \cos(\omega t)
$$

On a alors  $s(t) = s_h(t) + s_p(t)$  avec  $s_h(t)$  la solution homogène et  $s_p(t)$  la solution particulière.

### Exemple : Régime transitoire

On sait que  $s_h(t) = Ae^{-\frac{t}{\tau}}$  donc on obtient :  $s(t) = Ae^{-\frac{t}{\tau}} + s_p(t)$ 

Or au bout d'une durée de l'ordre de 5τ On sait que  $s_h(t) \approx 0$  donc on aura :  $s(t) \approx s_p(t)$ 

Lors d'un régime sinusoïdal forcé, la durée de l'observation est forcément supérieure à plusieurs  $\tau$ . On cherche donc simplement à connaître la réponse en régime permanent.

#### Definition : Régime sinusoïdal forcé

On appelle régime sinusoïdal forcé la réponse en régime permanent à une excitation sinusoïdale d'un système. Cette réponse correspond à la solution particulière de l'équation différentielle du système, de forme sinusoïdale et de même fréquence que l'excitation.

$$
s(t) = S_m(\omega)\cos(\omega t - \varphi(\omega))
$$

Ici l'amplitude de la réponse  $S_m(\omega)$  et sont retard de phase  $\varphi(\omega)$  dépendent de la pulsation de l'excitation  $\omega$ .

## Exemple : Régime permanent

On a alors les expressions suivantes :

$$
s(t) = S_m(\omega)\cos(\omega t - \varphi(\omega))
$$

$$
\frac{ds}{dt} = -\omega S_m(\omega)\sin(\omega t - \varphi(\omega))
$$

et on intègre dans l'équation canonique :  $\frac{ds}{dt} + \frac{s}{\tau}$  $\frac{s}{\tau} = \frac{E_m}{\tau}$  $\frac{\sigma_m}{\tau}\cos(\omega t)$ 

$$
-\omega S_m(\omega)\sin(\omega t - \varphi(\omega)) + \frac{S_m(\omega)}{\tau}\cos(\omega t - \varphi(\omega)) = \frac{E_m}{\tau}\cos(\omega t)
$$

$$
S_m(\omega)[A(\omega)\cos(\omega t - \varphi(\omega)) - B(\omega)\sin(\omega t - \varphi(\omega))] = E_m\cos(\omega t)
$$

Avec  $A(\omega) = 1$  et  $B(\omega) = \tau \omega$ . On sait qu'une fonction de cette forme pouvait aussi se mettre sous la forme :

$$
A(\omega)\cos(\Phi(\omega)) - B(\omega)\sin(\Phi(\omega)) = C(\omega)\cos(\Phi(\omega) + \psi(\omega))
$$

avec  $C(\omega) = \sqrt{A^2(\omega) + B^2(\omega)}$  et  $\psi(\omega) = \arctan (\tau \omega)$ . Ici on a  $\Phi(\omega) = \omega t - \varphi(\omega)$ :

$$
S_m(\omega)\sqrt{1 + (\tau\omega)^2} \cos(\omega t - \varphi(\omega) + \psi(\omega)) = \omega_0^2 E_m \cos(\omega t)
$$

$$
= E_m
$$

On en déduit donc :

$$
S_m(\omega) = \frac{E_m}{\sqrt{1 + (\tau \omega)^2}} \qquad \text{et} \qquad \varphi(\omega) = \arctan(\tau \omega)
$$

On sait résoudre ce problème, mais c'est long et assez dur.

#### Definition : L'amplitude complexe

On utilise une méthode très classique en mathématiques pour résoudre des équations différentielles. Comme les équations différentielles que nous étudions sont linéaires, on définit pour une tension  $u(t) = U_m \cos(\omega t + \varphi)$  et un courant  $i(t) =$  $I_m \cos(\omega t + \psi)$ :

$$
u(t) = Re(\underline{u}(t)) \qquad \text{avec}: \underline{u}(t) = U_m e^{j(\omega t + \varphi)} = \underline{U_m} e^{j\omega t}
$$

$$
i(t) = Re(\underline{i}(t)) \qquad \text{avec}: \underline{i}(t) = I_m e^{j(\omega t + \psi)} = \underline{I_m} e^{j\omega t}
$$

avec  $U_m$  et  $I_m$  les amplitudes réelles du courant et de la tension, et  $\underline{U_m}$  et  $\underline{I_m}$  les amplitudes complexes. et on a :

$$
\varphi = \arg \underline{U_m} \textrm{ et } \psi = \arg \underline{I_m}
$$

#### Remarque : La notation complexe

En physique, on note le nombre imaginaire pure j tel que  $j^2 = -1$  pour ne pas confondre avec i l'intensité du courant. On note les nombre complexe en souligné :  $\underline{u}, \underline{i}, \dots$ 

La loi des mailles, la loi des nœuds et les ponts diviseurs de tension et de courant sont toujours valable en notation complexe.

## Propriété : Équation différentielle complexe

On utilise les définitions du courant complexe et des tensions complexes suivantes :

$$
s(t) = \Re e(g(t))
$$
 avec :  $\underline{s}(t) = S_m e^{j(\omega t - \varphi)} = \underline{S_m} e^{j\omega t}$ 

De la même manière on a :  $e(t) = \Re e(\underline{e}(t))$  avec :  $\underline{e}(t) = E_m e^{j(\omega t)}$ L'équation différentielle réelle devient alors :

$$
\frac{\mathrm{d}s}{\mathrm{d}t} + \frac{s}{\tau} = \frac{E_m}{\tau}\cos(\omega t) \Longleftrightarrow \mathscr{R}e\left(\frac{\mathrm{d}s}{\mathrm{d}t} + \frac{s}{\tau} = \frac{e}{\tau}\right)
$$

On étudie alors l'équation différentielle :  $\frac{ds}{dt} + \frac{g}{\tau}$  $rac{s}{\tau} = \frac{e}{\tau}$ τ

### Propriété : Dérivation d'une grandeur complexe

On peut alors calculer les dérivées suivantes :  $\frac{ds}{dt} = j\omega S_m e^{j(\omega t - \varphi)} = j\omega \underline{s}(t)$  On retiendra :  $\frac{d}{dt}$  $n_{S}$  $dt^n$  $=(j\omega)^n \underline{s}$ 

#### Exemple : Résolution en complexe

L'équation différentielle complexe peut alors se simplifier :

$$
\frac{ds}{dt} + \frac{s}{\tau} = \frac{e}{\tau} \Longleftrightarrow \left(j\omega + \frac{1}{\tau}\right)s = \frac{e}{\tau} \Longleftrightarrow s = \frac{e}{1 + j\tau\omega}
$$

On obtient alors deux égalités, l'égalité de module et l'égalité d'argument :

$$
|\underline{s}| = S_m = \frac{E_m}{\sqrt{1 + (\tau \omega)^2}} \text{ et } \arg \underline{s} = \omega t - \varphi = \arg \underline{e} - \arg 1 + j\tau \omega \Longrightarrow \varphi = \arctan(\tau \omega)
$$

Remarque : La puissance

On définit la puissance instantanée comme :

$$
P(t) = u(t)i(t) = \Re e(\underline{u}(t)) \times \Re e(\underline{i}(t)) \neq \Re e(\underline{u} \times \underline{i})
$$
!!!!

Il faut toujours calculer la puissance à partir des grandeurs réelles !

## <span id="page-26-0"></span>2 Étude d'un circuit :

### Definition : Impédance

En régime permanent pour un dipôle linéaire, on peut relier la relation entre la tension complexe  $\underline{u}(t)$  à ses bornes en convention récepteur, et l'intensité complexe du courant  $\underline{i}(t)$  qui traverse le dipôle.

On définit alors  $\underline{Z}$ , l'impédance complexe du dipôle comme le rapport :

$$
\underline{Z} = \frac{\underline{u}(t)}{\underline{i}(t)}
$$

L'impédance complexe peut se mettre sous forme algébrique :

$$
\underline{Z}(\omega) = R(\omega) + jX(\omega)
$$

La partie réelle de l'impédance complexe est appelée résistance du dipôle  $R(\omega)$ , la partie imaginaire de l'impédance complexe est appelée réactance du dipôle  $X(\omega)$ .

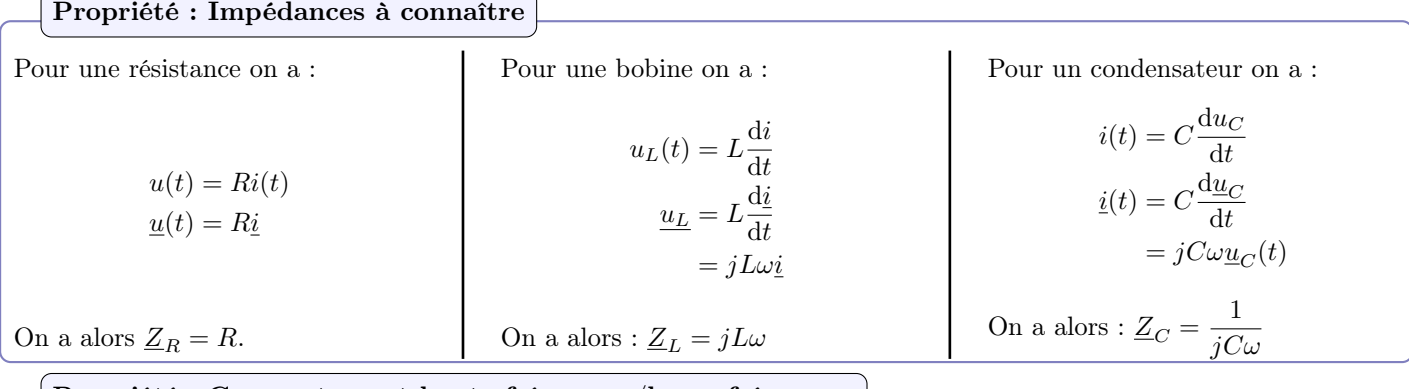

#### Propriété : Comportement haute fréquence/basse fréquence

On peut faire l'approximation du comportement du condensateur dans la limite des hautes fréquences (lorsque  $\omega \to +\infty$ ) et des basses fréquences (lorsque  $\omega \to 0$ ).  $\sqrt{ }$ 

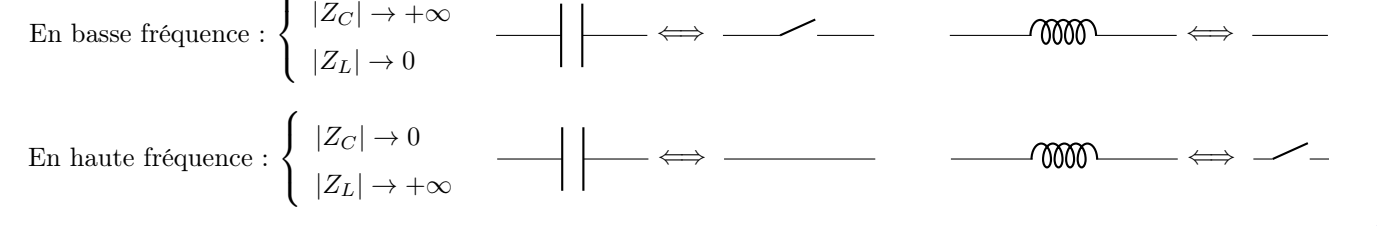

### Exemple :

Soit un circuit RLC série, on donne les circuits équivalent en hautes fréquences et basses fréquences :

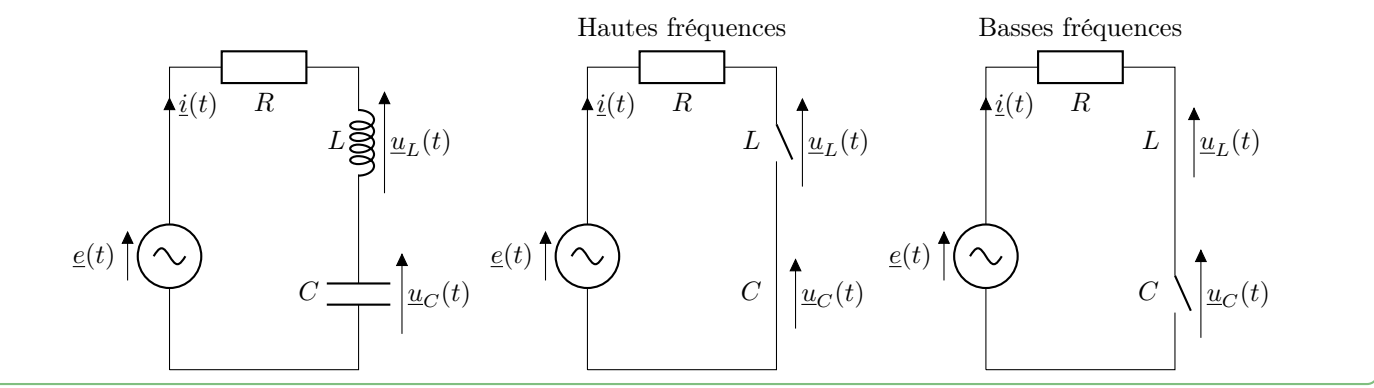

#### Remarque : Association d'impédances

Toutes les lois d'associations restent valable en complexe avec les impédances. On peut notamment utiliser le pont diviseur de tension sur des circuits avec bobine et condensateur. C'est le point fort de la notation complexe.

#### Exemple : Circuit RC

Soit le circuit RC série suivant, alimenté par un générateur basse fréquence de f.e.m :

 $e(t) = E_m \cos(\omega t)$ 

En notation complexe on applique le pont diviseur de tension pour obtenir directement :

 $s_1 = \frac{Z_c}{Z_{\perp}}$  $\frac{\underline{Z}_c}{\underline{Z}_c + R} \underline{e} \Longrightarrow \underline{s}_1 = \frac{\underline{e}}{1 + j\overline{e}}$  $1 + jRC\omega$ 

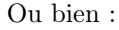

$$
\underline{s}_2 = \frac{R}{\underline{Z}_c + R} \underline{e} \Longrightarrow \underline{s}_2 = \frac{jRC\omega\underline{e}}{1 + jRC\omega}
$$

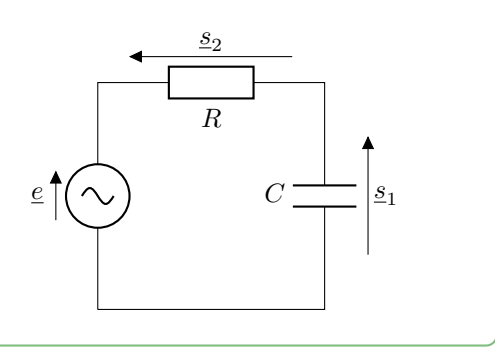

## <span id="page-27-0"></span>3 Description d'un filtre

#### Definition : Fonction de transfert

On considère un circuit quadripôle avec 2 bornes pour un signal d'entré  $e(t)$  et 2 bornes pour le signal de sortie  $s(t)$ .

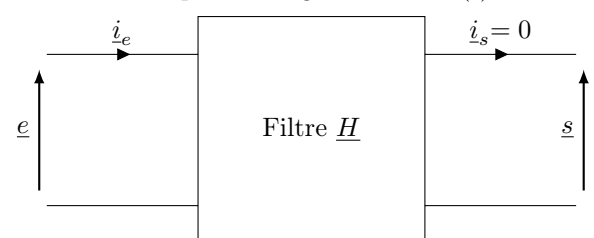

En RSF  $\underline{e}(t) = E_m e^{j\omega t}$  et  $\underline{s}(t) = S_m e^{j(\omega t + \varphi)}$ , on définit la fonction de transfert  $\underline{H}(\omega)$  à la pulsation  $\omega$  en circuit ouvert avec  $i_s = 0$ :

$$
\underline{H} = \frac{\underline{s}(t)}{\underline{e}(t)} = \frac{\underline{S}}{\underline{E}} = \frac{S_m}{E_m} e^{j\varphi}
$$

On peut alors exprimer le rapport des amplitudes réelle :  $|H| = S_m/E_m$ et le déphasage  $\varphi = \arg(H)$ 

#### Propriété : Représentation graphique

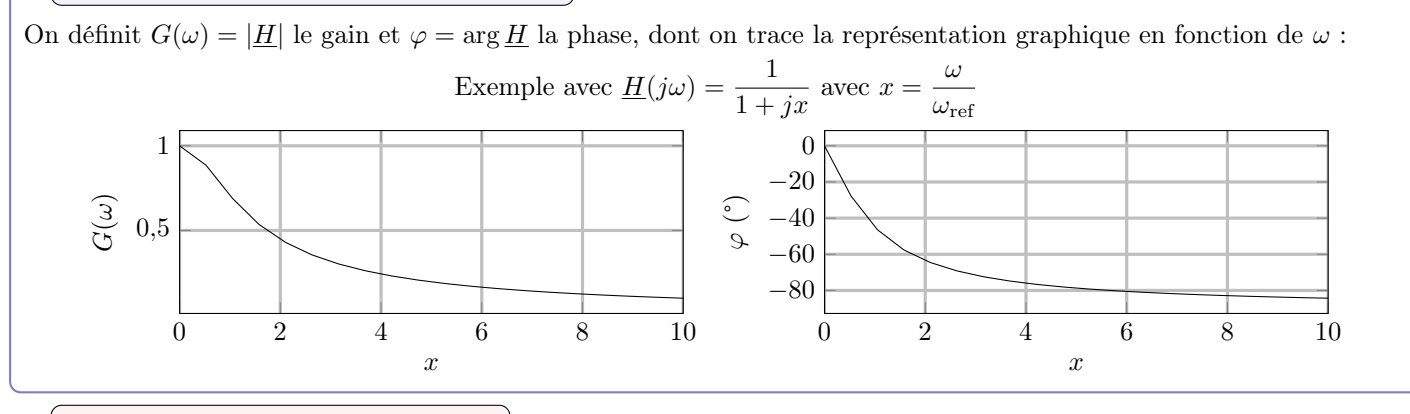

Definition : Diagramme de Bode

On définit le gain en décibel :

$$
G_{dB} = 20 \log(G(\omega))
$$

On utilise alors le diagramme de Bode pour représenter la variation de l'action d'un filtre en fonction de la fréquence. Le diagramme de Bode est composé de deux figures, on représente le  $G_{dB}$  et le déphasage  $\varphi$  en fonction de  $\omega$  en échelle logarithmique. Une échelle logarithmique est une échelle où l'augmentation d'une graduation consiste à une multiplication par 10 de l'abscisse. On a par exemple :

Example avec 
$$
\underline{H}(j\omega) = \frac{1}{1+jx}
$$
 avec  $x = \frac{\omega}{\omega_{\text{ref}}}$ 

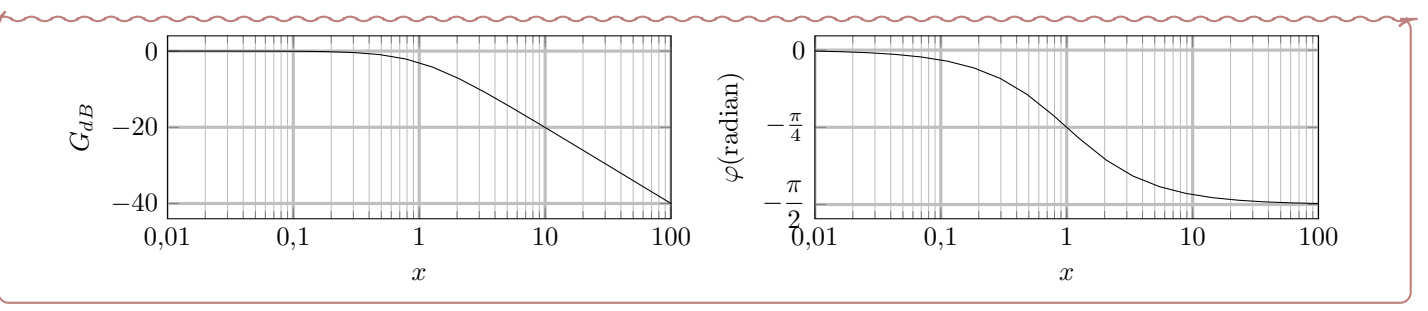

#### Propriété : Courbes asymptotiques

Dans une zone de fréquence où la courbe d'amplitude du diagramme de Bode est quasiment rectiligne, de pente  $p$  en  $dB/d$ écade, le gain du filtre  $G(\omega)$  est quasiment proportionnel à  $\omega^{\frac{p}{20}}$ .

#### Propriété : Domaine dérivateur

Un filtre se comporte comme un dérivateur dans un domaine de pulsation sur lequel la courbe d'amplitude a une pende de +20dB/dec.

#### Propriété : Domaine intégrateur

Un filtre se comporte comme un intégrateur dans un domaine de pulsation sur lequel la courbe d'amplitude a une pende de -20dB/dec.

### Definition : Pulsation de coupure

On définit conventionnellement la pulsation de coupure  $\omega_c$  du filtre comme :

$$
G(\omega_c) = \frac{G_{\text{max}}}{\sqrt{2}} \Longleftrightarrow G_{\text{dB}}(\omega_c) = G_{\text{db,max}} - 3 \text{ dB}
$$

## <span id="page-28-0"></span>4 Filtre passe-bas d'ordre 1

### Definition : Passe-bas d'ordre 1

La forme canonique d'un filtre passe-bas d'ordre 1 est :  $\underline{H}(\omega) = \frac{H_0}{1+j\tau\omega}$ 

On peut alors poser  $x = \tau \omega$  et on obtient :  $\underline{H}(x) = \frac{H_0}{1 + jx}$ 

#### Propriété : Diagramme de Bode d'un PB d'ordre 1

On calcule les asymptotes du diagramme de Bode du filtre :

•  $x \to 0$  alors  $G_{dB} \approx 20 \log(H_0)$  et  $\varphi \approx 0$ ;

• 
$$
x \to +\infty
$$
 alors  $G_{dB} \approx 20 \log(H_0) - 20 \log(x)$  et  $\varphi \approx -\frac{\pi}{2}$ .

On trace alors le diagramme de Bode et ses asymptotes :

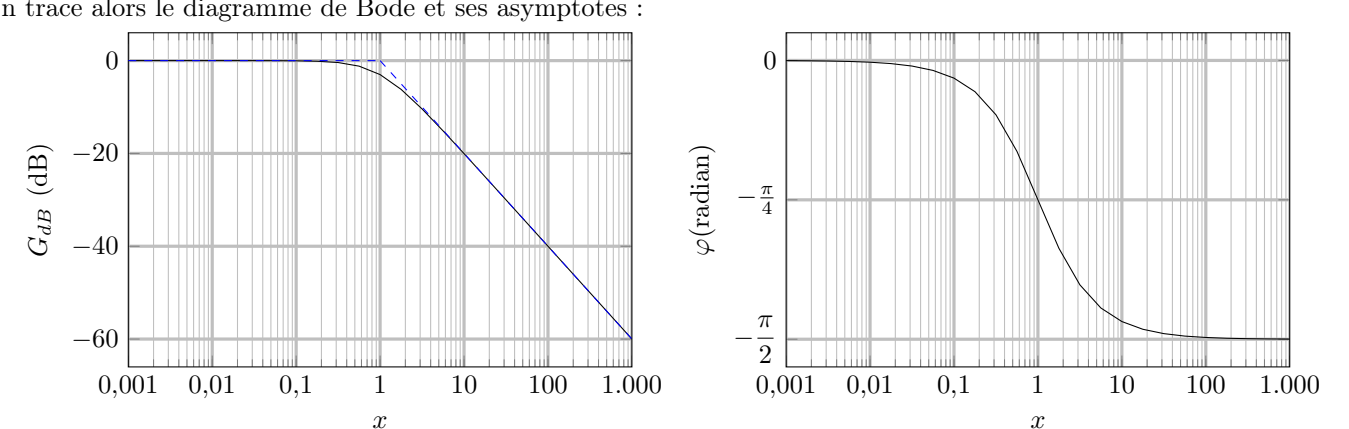

Pour cette fonction de transfert l'amplitude du signal de sortie est du même ordre de grandeur que l'amplitude du signal d'entrée en basse fréquence. Elle est atténuée en haute fréquence. On appelle alors ce filtre un filtre passe-bas.

#### Propriété : Caractère intégrateur

Lorssque  $\omega \gg \omega_c$  on a  $|\underline{H}| \approx$  $H_0\omega_c$  $j\omega$  $\begin{array}{c} \begin{array}{c} \begin{array}{c} \end{array} \\ \begin{array}{c} \end{array} \end{array} \end{array}$ et  $\varphi \approx -\frac{\pi}{2}$  $\frac{\pi}{2} = \arg \frac{H_0 \omega_c}{j \omega}$  $\frac{\partial \omega_c}{\partial \omega}$  on peut alors faire l'approximation en haute fréquence :

$$
\underline{H} \approx \frac{\omega_c H_0}{j\omega}
$$

or une fonction de transfert de la forme :

$$
\underline{H} = \frac{H_0 \omega_c}{j \omega} = \frac{g}{\underline{e}} \Longleftrightarrow \frac{ds(t)}{dt} = H_0 \omega_c e(t)
$$

On a alors le signal  $s(t)$  qui correspond au signal  $e(t)$  intégré au cours du temps. On dit que le filtre présente un caractère intégrateur en haute fréquence.

#### Exemple : Circuit PB d'ordre 1

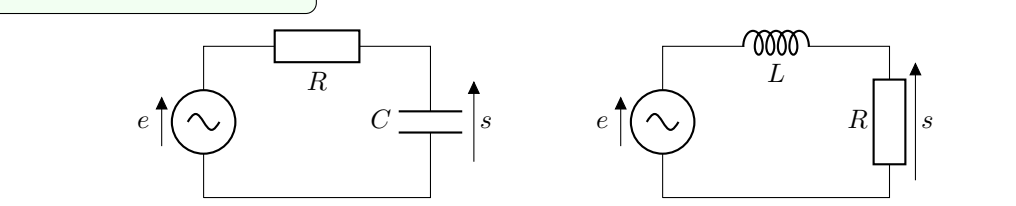

## <span id="page-29-0"></span>5 Filtre passe-haut d'ordre 1

## Definition : Passe-haut d'ordre 1

La forme canonique d'un filtre passe-haut d'ordre 1 est :  $\underline{H}(\omega) = \frac{H_0 j \tau \omega}{1 + j \tau \omega}$ On peut alors poser  $x = \tau \omega$  et on obtient :  $\underline{H}(x) = \frac{H_0 j x}{1 + j x}$ 

$$
1+jx
$$

#### Propriété : Diagramme de Bode d'un PH d'ordre 1

On calcule les asymptotes du diagramme de Bode du filtre :

• 
$$
x \to 0
$$
 alors  $G_{dB} \approx 20 \log(H_0) + 20 \log(x)$  et  $\varphi \approx \frac{\pi}{2}$ ;

•  $x \to +\infty$  alors  $G_{dB} \approx 20 \log(H_0)$  et  $\varphi \approx 0$ .

On trace alors le diagramme de Bode et ses asymptotes :

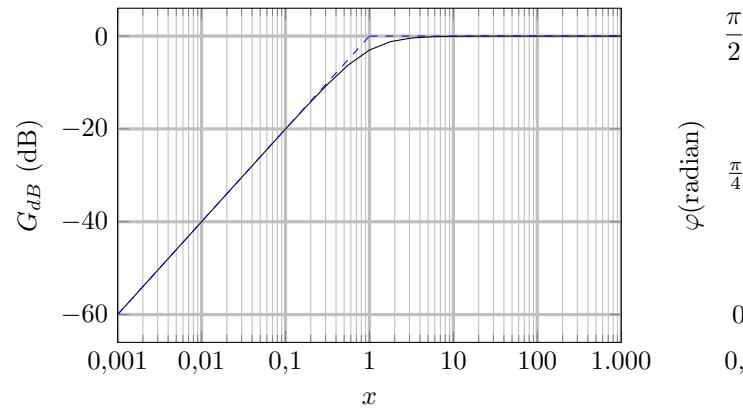

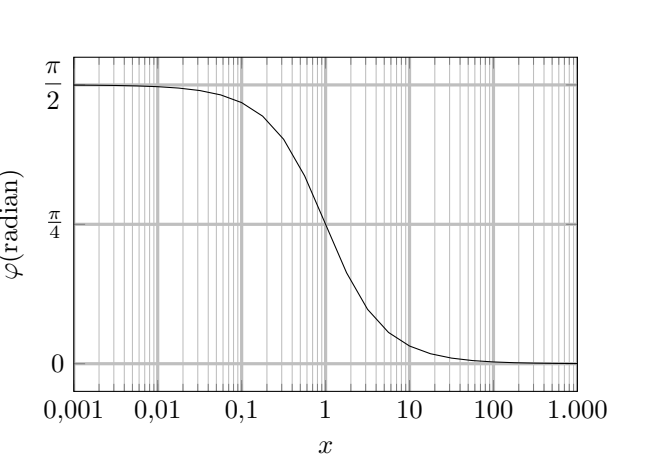

Pour cette fonction de transfert l'amplitude du signal de sortie est du même ordre de grandeur que l'amplitude du signal d'entrée en haute fréquence. Elle est atténuée en basse fréquence. On appelle alors ce filtre un filtre passe-haut.

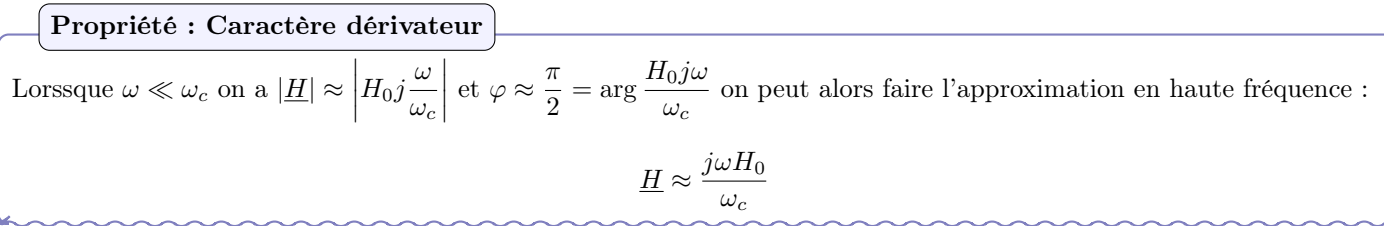

or une fonction de transfert de la forme :

$$
\underline{H} = \frac{j\omega H_0}{\omega_c} = \frac{g}{\underline{e}} \Longleftrightarrow s(t) = \frac{H_0}{\omega_c} \frac{\mathrm{d}e}{\mathrm{d}t}
$$

On a alors le signal  $s(t)$  qui correspond au signal  $e(t)$  dérivé au cours du temps. On dit que le filtre présente un caractère dérivateur en basse fréquence.

### Propriété : Pulsation de coupure

L'intersection des deux asymptotes se fait à se qu'on appelle la pulsation de coupure  $\omega_c = \frac{1}{2}$  $\frac{1}{\tau}$  pour  $x_c = 1$ . La pulsation de coupure sépare les deux régimes, le régime des basses fréquences et des hautes fréquences.

### Exemple : Circuit PH ordre 1

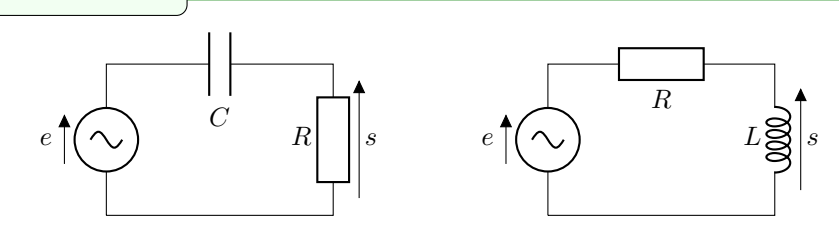

## <span id="page-30-0"></span>6 Influence du circuit

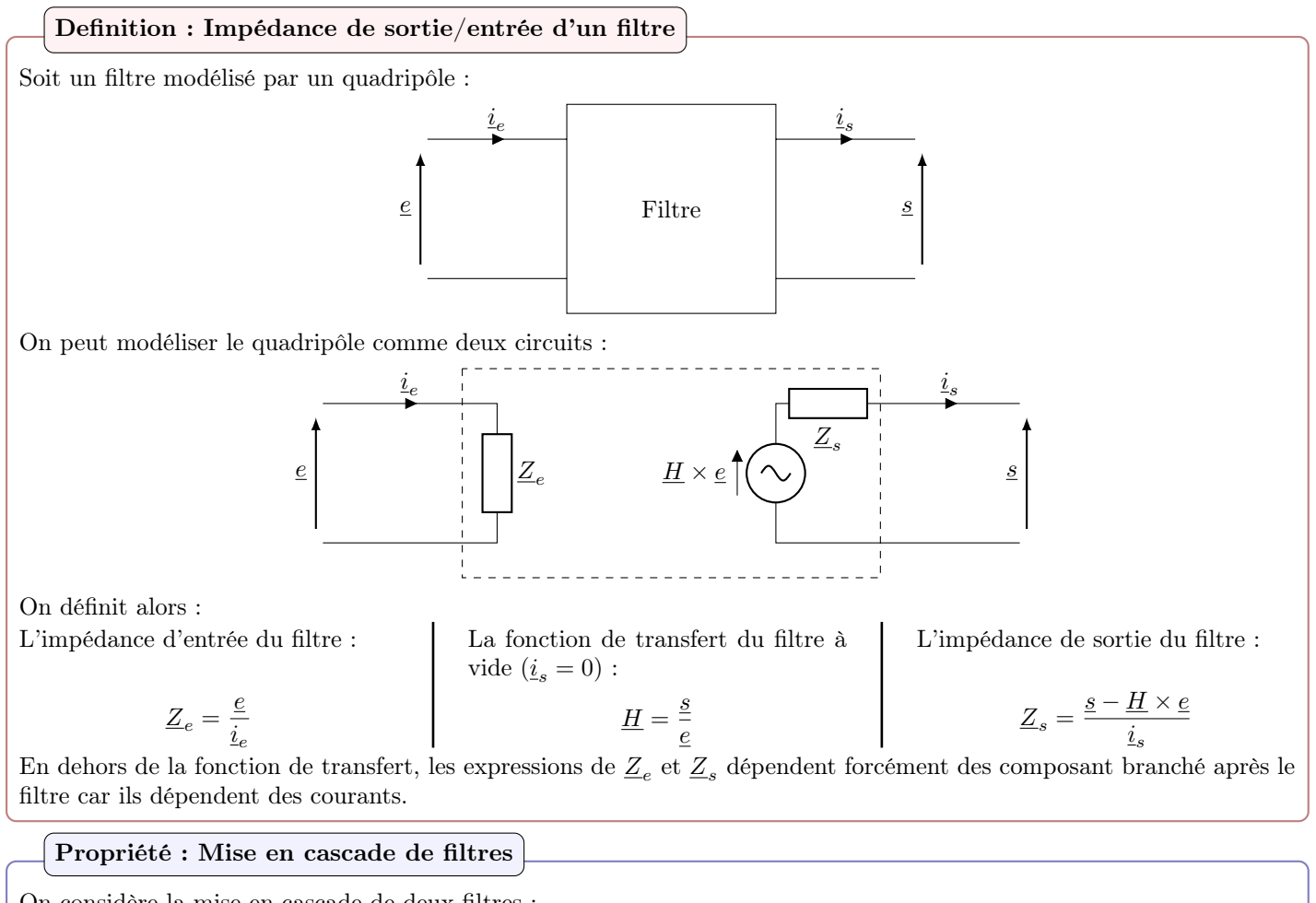

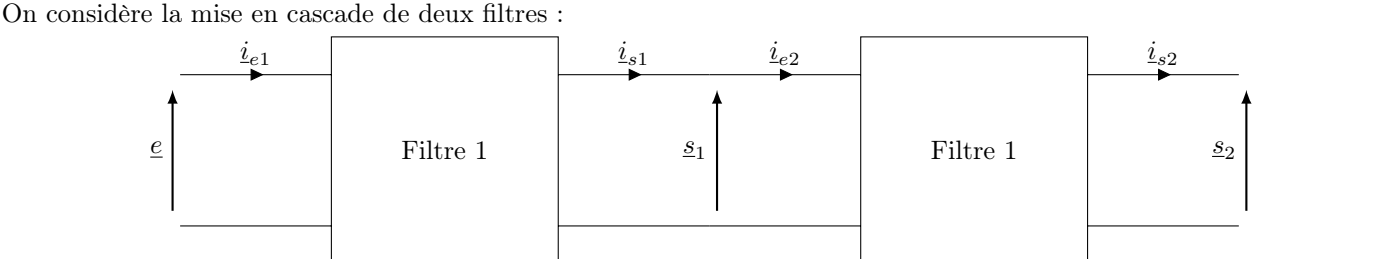

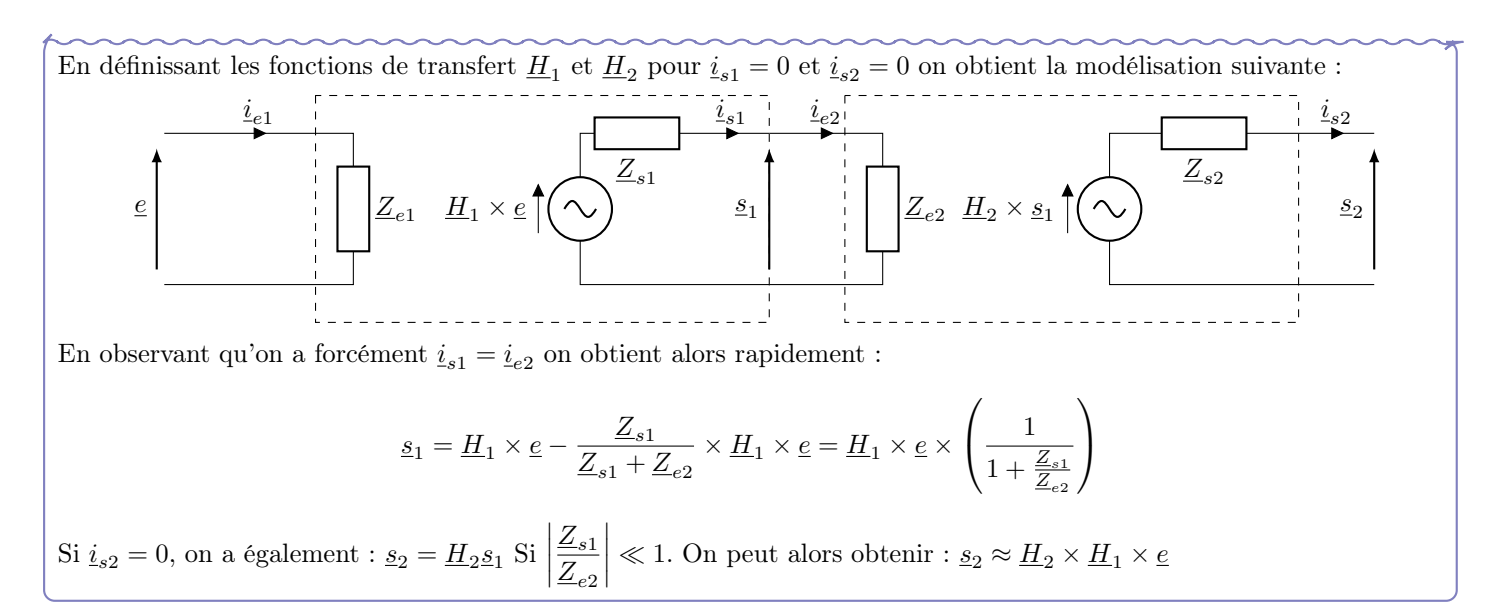

## Méthode : Étude d'un filtre

- Utiliser les circuits équivalents en HF et BF pour prévoir la nature du filtre.
- Appliquer le pont diviseur de tension et éventuellement calculer une impédance équivalente pour obtenir la fonction de transfert.
- Mettre la fonction de transfert sous forme canonique en factorisant pour obtenir  $1 + ...$  au dénominateur.
- Calculer la pulsation de coupure.
- Calculer les équations des asymptotes du diagramme de Bode ( $G_{dB}$  et  $\varphi$ ).
- Tracer le diagramme de Bode asymptotique, préciser les pentes des asymptotes et les valeurs à l'intersection entre les asymptotes.

## Signaux 5 : Filtres d'ordre 2 et résonance

### <span id="page-32-1"></span><span id="page-32-0"></span>1 Modèles de filtres d'ordre 2 Definition : Passe-bas d'ordre 2 La forme canonique d'un filtre passe-bas d'ordre 2 est :  $\underline{H}(\omega) = \frac{H_0}{1 + j \frac{\omega}{Q \omega_0} - \frac{\omega^2}{\omega_0^2}}$  $\iff \underline{H}(x) = \frac{H_0}{1 - x^2 + j\frac{x}{Q}}$ Propriété : Diagramme de Bode d'un PB d'ordre 2 On calcule les asymptotes du diagramme de Bode du filtre : •  $\omega \ll \omega_0$ : on a  $G_{dB} \approx 20 \log(H_0)$  et  $\varphi \approx 0$ ; •  $\omega_0 \ll \omega$ : on a  $G_{dB} \approx 20 \log(H_0) - 40 \log(x)$  et  $\varphi \approx -\pi$ . On trace ensuite le diagramme de Bode et ses asymptotes : 0,001 0,01 0,1 1 10 100 1.000 −100  $-50$ 0  $\overline{x}$  $G_{dB}$  (dB)  $Q = 0.01$  $Q = 1.0$  $Q = 10$ 0,001 0,01 0,1 1 10 100 1.000 0  $-\frac{\pi}{2}$  $-\pi$  $\boldsymbol{x}$  $\varphi(\text{radian})$  $Q = 0.01$  $Q = 1.0$  $Q = 10$

## <span id="page-32-2"></span>2 Passe-bande d'ordre 2

## Definition : Passe-bande d'ordre 2

La forme canonique d'un filter passe-bande d'ordre 2 est : 
$$
\underline{H}(\omega) = \frac{H_0}{1 + jQ\left(\frac{\omega}{\omega_0} - \frac{\omega_0}{\omega}\right)}
$$
  
On peut alors poser  $x = \frac{\omega}{\omega_0}$  et on obtient :  $\underline{H}(x) = \frac{H_0}{1 + jQ\left(x - \frac{1}{x}\right)}$  ou  $\underline{H}(x) = \frac{H_0 \frac{ix}{Q}}{(1 - x^2 + \frac{ix}{Q})}$ 

#### Propriété : Diagramme de Bode d'un Passe-bande d'ordre 2

On calcule les asymptotes du diagramme de Bode du filtre : •  $\omega \ll \omega_0$ : on a  $G_{dB} \approx 20 \log \left( \frac{H_0}{\Omega} \right)$  $\overline{Q}$  $+ 20 \log x$  et  $\varphi \approx \frac{\pi}{2}$  $\frac{1}{2}$ •  $\omega_0 \ll \omega$ : on a  $G_{dB} \approx 20 \log \left( \frac{H_0}{\Omega} \right)$  $\it{Q}$  $-\frac{20 \log x \text{ et } \varphi \approx -\frac{\pi}{2}}$  $\frac{\pi}{2}$ . 0,001 0,01 0,1 1 10 100 1.000 −80 −60 −40 −20  $\theta$  $\boldsymbol{\eta}$  $G_{dB}$  (dB)  $Q = 0.01$  $Q = 1.0$  $Q = 10$ 0,001 0,01 0,1 1 10 100 1.000 −  $\frac{\pi}{2}$ 0 π  $\overline{2}$  $\boldsymbol{x}$  $\varphi(\text{radian})$  $Q=0.01$  $Q = 1.0$  $Q = 10$ 

### Definition : Passe-haut d'ordre 2

La forme canonique d'un filtre passe-haut d'ordre 2 est :

$$
\underline{H}(j\omega) = H_0 \times \frac{-\left(\frac{\omega}{\omega_0}\right)^2}{1 - \left(\frac{\omega}{\omega_0}\right)^2 + j\frac{\omega}{\omega_0 Q}} \Longrightarrow \underline{H}(jx) = \frac{-H_0x^2}{1 - x^2 + j\frac{x}{Q}} \text{ avec } x = \frac{\omega}{\omega_0}
$$

### Propriété : Diagramme de Bode d'un Passe-haut d'ordre 2

On a alors :  $|\underline{H}(x)| = \frac{H_0 x^2}{\sqrt{2\pi}}$  $\sqrt{(1-x^2)^2+\frac{x^2}{Q^2}}$ et  $\varphi = \arg \underline{H} = \arg -H_0 x^2 - \arg 1 - x^2 + j \frac{x}{C}$  $\frac{x}{Q} = \pi - \arg 1 - x^2 + j\frac{x}{Q}$  $\it{Q}$ En basse fréquence  $\omega \ll \omega_0$  et  $x \ll 1$  on a :

$$
|\underline{H}(x)| \approx \frac{H_0 x^2}{1} \Longrightarrow G_{dB} \approx 20 \log(H_0) + \underbrace{40 \log(x)}_{+40 dB/dec} \text{ et } \varphi \approx \pi - 0
$$

En haute fréquence  $\omega \gg \omega_0$  et  $x \gg 1$  on a :

$$
|\underline{H}(x)| \approx \frac{H_0 x^2}{x^2} \Longrightarrow G_{dB} \approx 20 \log(H_0) = C^{te} \text{ et } \varphi \approx \pi - \pi = 0
$$

On obtient alors le diagramme de Bode suivant :

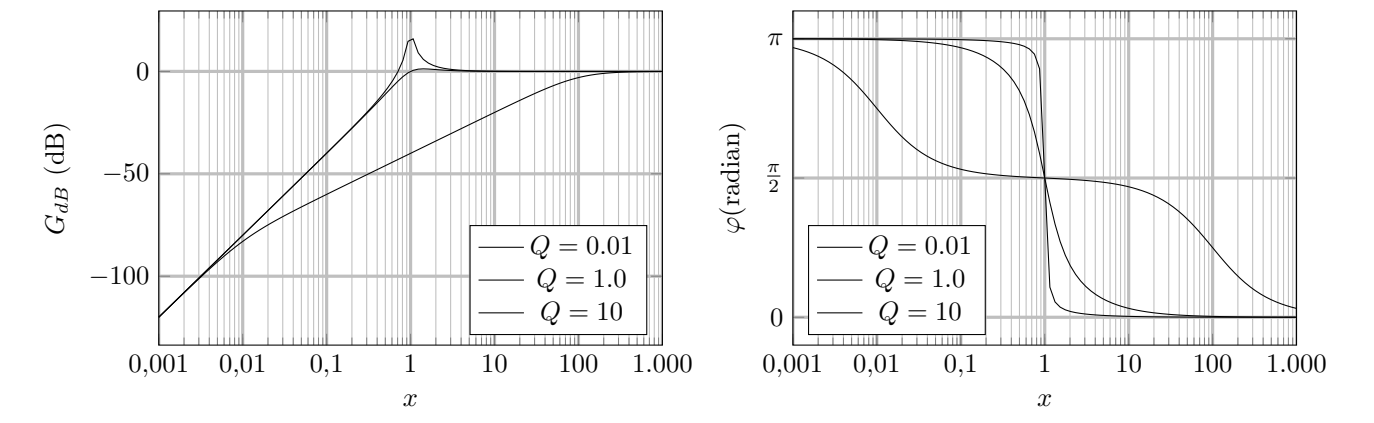

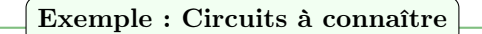

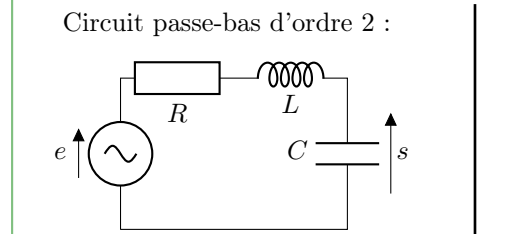

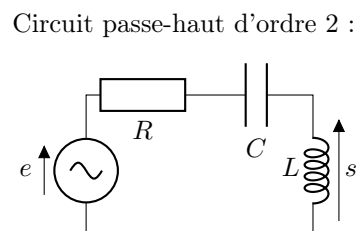

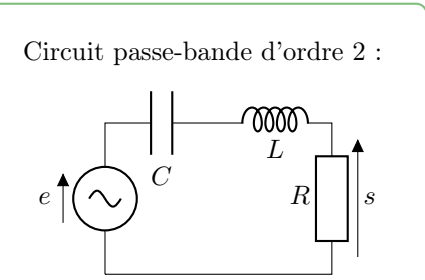

## <span id="page-33-0"></span>3 Résonance d'un passe-bande d'ordre 2

### Definition : Phénomène de résonance

En régime sinusoïdal forcé, lorsque l'excitation sinusoïdale est d'amplitude constante, si on observe un maximum d'amplitude pour une fréquence  $f_r \neq 0$ , on appelle ce phénomène la résonance et  $f_r$  la fréquence de résonance.

#### Exemple : Circuit RLC série

On étudie un circuit RLC série alimenté par un GBF en régime sinusoïdale forcé de f.e.m.  $e(t) = E_m \cos(\omega t)$  avec  $E_m$ fixé et on fait varier  $\omega$ .

On souhaite observer l'image de l'intensité du courant dans le circuit, on observe donc la tension  $u_R(t) = Ri(t)$ . On calcule alors :

$$
\underline{u}_{R}(t) = \frac{R}{R + \underline{Z}_{L} + \underline{Z}_{C}} e = \frac{R_{\underline{e}}}{R + jL\omega + \frac{1}{jC\omega}}
$$
\n
$$
= \frac{jRC\omega_{\underline{e}}}{1 - LC\omega^{2} + jRC\omega} = \frac{j\frac{\omega}{\omega_{0}Q}e}{1 - \left(\frac{\omega}{\omega_{0}}\right)^{2} + j\frac{\omega}{\omega_{0}Q}}
$$
\n
$$
= \frac{e}{1 + jQ\left(x - \frac{1}{x}\right)}
$$
\n
$$
\text{En posant } \omega_{0} = \frac{1}{\sqrt{LC}}, Q = \frac{1}{R}\sqrt{\frac{L}{C}} \text{ et } x = \frac{\omega}{\omega_{0}} \text{ on obtient : } \quad \underline{i} = \frac{u_{R}}{R} = \frac{e}{R} \frac{1}{1 + jQ\left(x - \frac{1}{x}\right)}
$$

#### Exemple : Recherche de la fréquence de résonance

 $\overline{1}$ 

On cherche  $x_r$  telle que la pulsation de résonance  $\omega_r = x_r \omega_0$  pour laquelle l'amplitude réelle de l'intensité du courant est maximale. L'amplitude de l'intensité du courant s'exprime :

$$
I_m = |\underline{i}| = \left| \frac{e}{R} \frac{1}{1 + jQ\left(x - \frac{1}{x}\right)} \right| = \frac{|\underline{e}|}{R} \frac{1}{\left| 1 + jQ\left(x - \frac{1}{x}\right) \right|} = \frac{E_m}{R} \frac{1}{\sqrt{1 + Q^2 \left(x - \frac{1}{x}\right)^2}}
$$

On cherche alors  $x_r = \frac{\omega_r}{\omega}$  $\frac{\omega_r}{\omega_0}$  tel que :  $\frac{dI_m}{dx}(x = x_r) = 0 \Longleftrightarrow x_r = 1$ 

On a résonance en intensité lorsque la fréquence d'excitation est la fréquence propre du système. Soit  $\omega_r = \omega_0$ .

 $\mathbf{I}$ 

## Exemple : Amplitude de résonance

L'amplitude de résonance  $I_m(\omega_r)$  est donc :  $I_m(\omega_r)=\frac{E_m}{R}$ 

Exemple : Influence de R

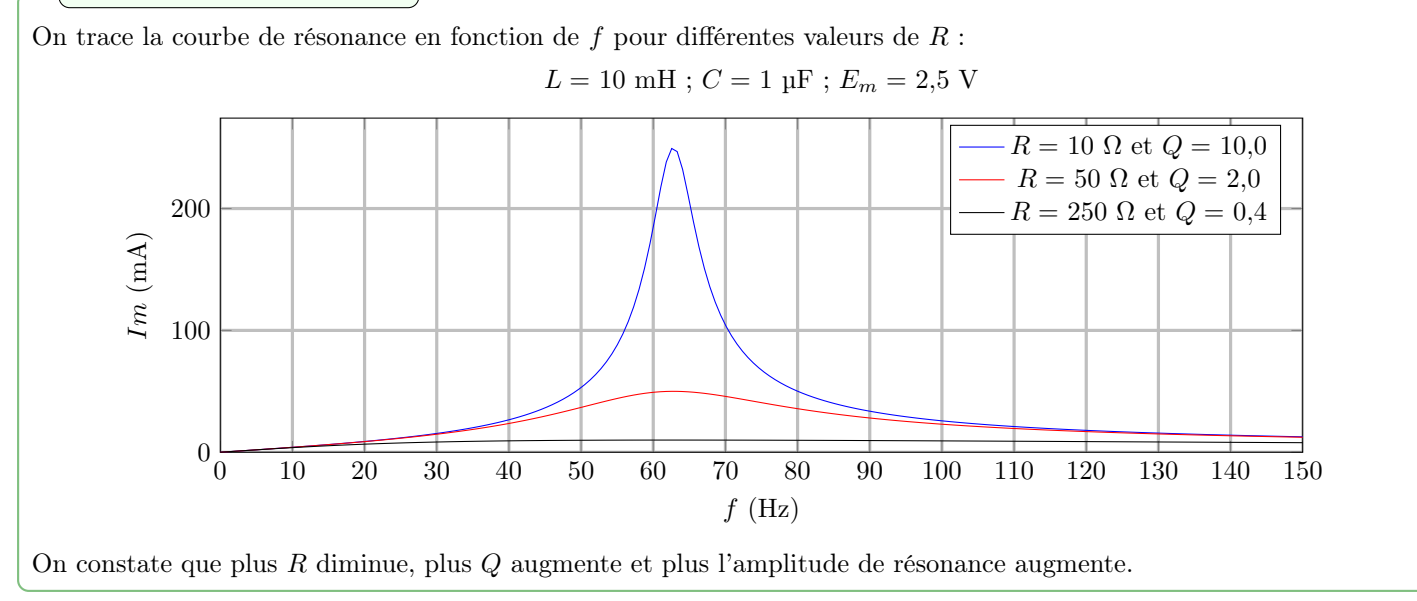

### Exemple : Influence de Q

On trace la courbe de résonance normalisée  $\frac{I_m}{\max(I_m)}$  en fonction de x pour différentes valeurs de Q :

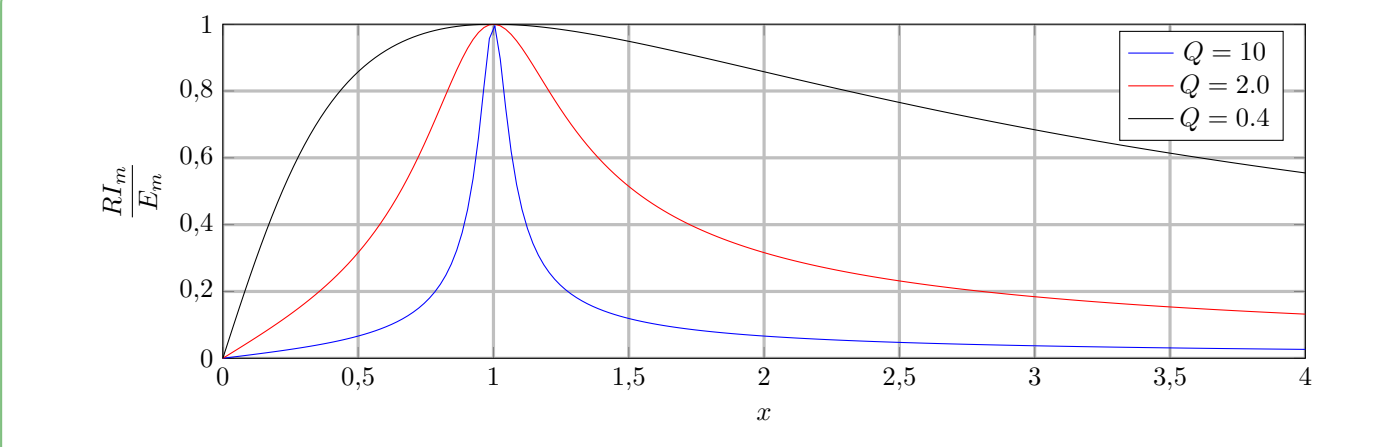

On constate que plus Q augmente, plus la largeur du pic augmente.

#### Definition : Acuité d'une résonance

Si on définit  $\Delta f = f_2 - f_1$  (ou  $\Delta \omega = \omega_2 - \omega_1$  ou  $\Delta x = x_2 - x_1$ ) comme la plage de fréquence pour lequel l'amplitude du signal respecte :

$$
I_m(\omega) \ge \frac{\max(I_m)}{\sqrt{2}} = \frac{E_m}{R\sqrt{2}}
$$
 avec  $I_m(\omega_{1/2}) = \frac{E_m}{R\sqrt{2}}$ 

On définit l'acuité d'un résonance par le rapport :

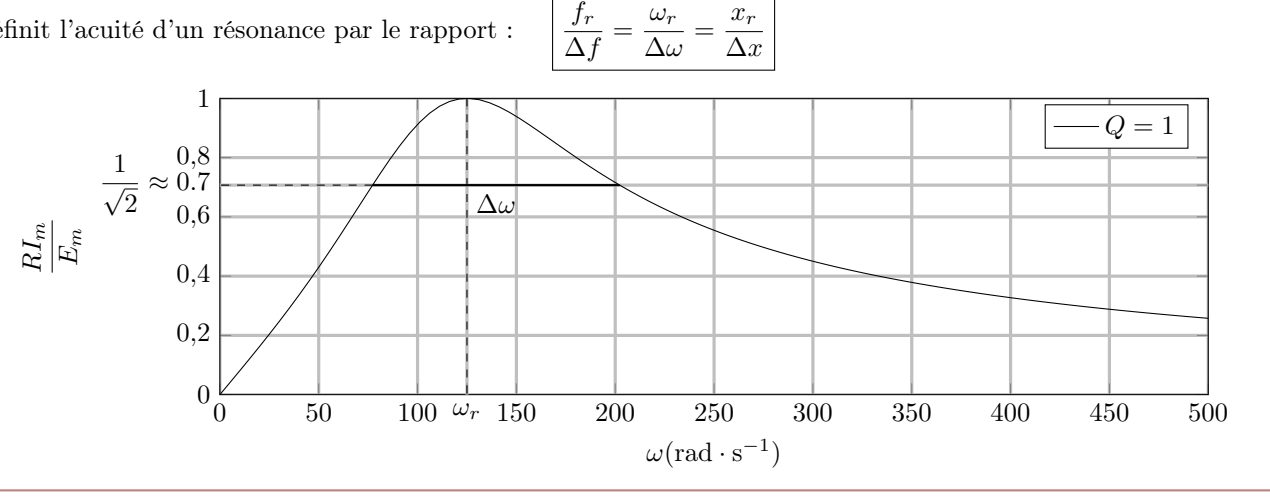

#### Propriété : Relation acuité-facteur de qualité

On cherche a exprimer l'acuité de la résonance en fonction de  $Q$ , pour cela on cherche  $x_1$  et  $x_2$  tel que :

$$
I_m(x_{1/2}) = \frac{I_m(x_r)}{\sqrt{2}} = \frac{E_m}{R\sqrt{2}}
$$

Ce qui revient à calculer :  $\,$  $\left(x_{1/2} - \frac{1}{x}\right)$  $x_{1/2}$  $\big)^2 = 1$ On a alors deux équations du second degrés :

$$
Q\left(x_1 - \frac{1}{x_1}\right) = 1 \Longleftrightarrow x_1^2 - \frac{1}{Q}x_1 - 1 = 0
$$
  

$$
Q\left(x_2 - \frac{1}{x_2}\right) = -1 \Longleftrightarrow x_2^2 + \frac{1}{Q}x_2 - 1 = 0
$$

$$
\left.\begin{array}{c} \Delta = \frac{1}{Q^2} + 4 > \frac{1}{Q^2} > 0 \end{array}\right\}
$$

Chaque équation possède une solution positive :  $x_1 = \frac{1}{20}$  $\frac{1}{2Q} + \frac{1}{2}$ 2 √  $\overline{\Delta}$   $x_2 = -\frac{1}{20}$  $\frac{1}{2Q} + \frac{1}{2}$ 2 √ ∆ On obtient la relation :  $\Big| Q = \frac{f_r}{\Delta}$  $\frac{f_r}{\Delta f} = \frac{\omega_r}{\Delta \omega}$  $\frac{\omega_r}{\Delta \omega} = \frac{x_r}{\Delta x}$  $\Delta x$ 

### Exemple : Déphasage

On cherche a regarder la différence de phase entre l'intensité du courant *i* et la f.e.m *e* du générateur. Soit  $\underline{e}(t) = E_m e^{j\omega t}$ et  $\underline{i}(t) = I_m e^{j(\omega t - \varphi)}$ :

$$
\underline{i} = \frac{\underline{u}_R}{R} = \frac{\underline{e}}{R} \frac{1}{1 + jQ\left(x - \frac{1}{x}\right)} \Longleftrightarrow I_m e^{-j\varphi} = \frac{E_m}{R} \frac{1}{1 + jQ\left(x - \frac{1}{x}\right)} \Longrightarrow \varphi = \arg 1 + jQ\left(x - \frac{1}{x}\right)
$$

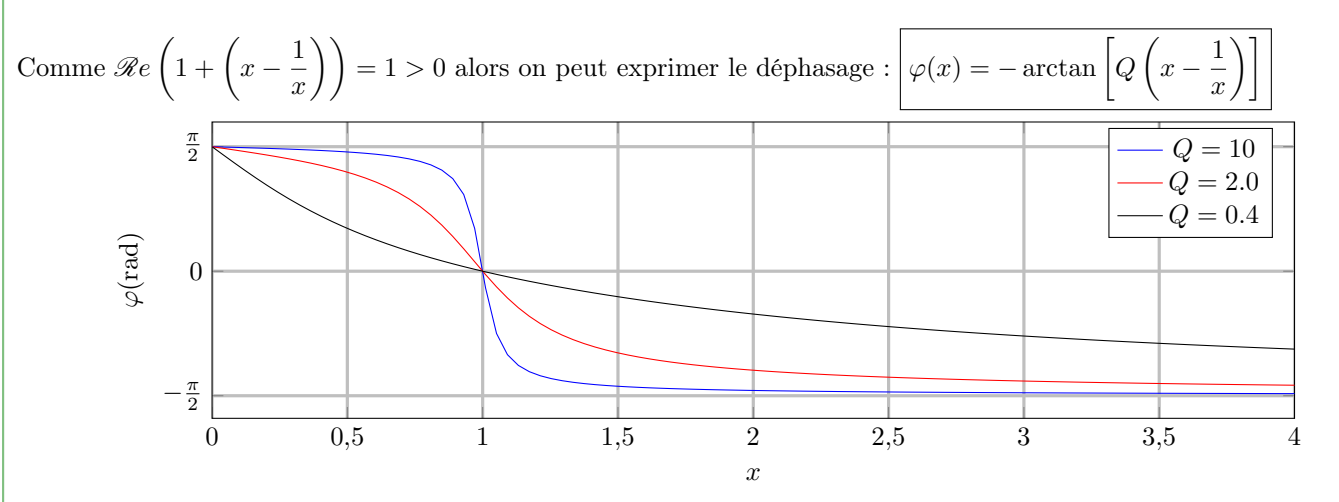

On remarque également que pour  $\omega = \omega_0$  le courant est en phase avec la tension du générateur.

#### Propriété : Déphasage et pulsation propre

Lorsque le système oscille à  $\omega = \omega_0$  la pulsation propre du système. L'intensité du courant et la tension du générateur sont en phase  $\forall Q$ .

## <span id="page-36-0"></span>4 Résonance d'une passe-bas d'ordre 2

#### Exemple : Circuit RLC série

On étudie un circuit RLC série alimenté par un GBF en régime sinusoïdale forcé de f.e.m.  $e(t) = E_m \cos(\omega t)$  avec  $E_m$ fixé et on fait varier  $\omega$ .

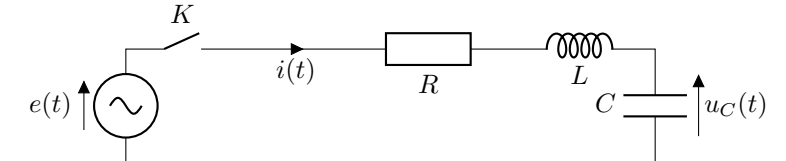

On cherche cette fois à mesurer la tension aux bornes du condensateur  $u_C(t)$ :

$$
\underline{u}_C(t) = \frac{\underline{Z}_C}{R + \underline{Z}_L + \underline{Z}_C} \underline{e} = \frac{\frac{1}{jC\omega}\underline{e}}{R + jL\omega + \frac{1}{jC\omega}} = \frac{\underline{e}}{1 - LC\omega^2 + jRC\omega}
$$

En posant  $\omega_0 = \frac{1}{\sqrt{\tau}}$ LC  $Q = \frac{1}{t}$ R  $\sqrt{L}$  $\frac{L}{C}$  et  $x = \frac{\omega}{\omega_0}$  $\frac{\omega}{\omega_0}$  on obtient :  $\underline{u}_C = \frac{\underline{e}}{1 - x^2}$  $\frac{x}{1-x^2+j\frac{x}{c}}$  $\it{Q}$ 

 $\mathbf{r}$ 

#### Exemple : Recherche de la fréquence de résonance

On cherche la pulsation de résonance  $\omega_r$  pour laquelle l'amplitude réelle de la tension aux bornes du condensateur est maximale. L'amplitude de  $u<sub>C</sub>$  s'exprime :

 $\mathbf{I}$ 

$$
U_{Cm} = |\underline{u}_C| = \left| \frac{\underline{e}}{1 - x^2 + j\frac{x}{Q}} \right| = \frac{|\underline{e}|}{\left| 1 - x^2 + j\frac{x}{Q} \right|} = \frac{E_m}{\sqrt{(1 - x^2)^2 + \frac{x^2}{Q^2}}}
$$

On cherche alors  $x_r = \frac{\omega_r}{\omega_r}$  $\frac{\omega_r}{\omega_0}$  tel que :  $\mathrm{d}U_{Cm}$  $\frac{\partial C m}{\partial x}(x = x_r) = 0 \Longleftrightarrow$  $d((1-x^2)^2+\frac{x^2}{\Omega^2})$  $\overline{Q^2}$  $\frac{(x^2)^2 + \frac{x}{Q^2}}{dx}(x = x_r) = 0 \Longleftrightarrow x_r = 0$  ou  $x_r = \sqrt{1 - \frac{1}{2\zeta}}$  $\frac{1}{2Q^2}$  si  $Q > \frac{1}{\sqrt{2}}$  $\overline{c}$ On a résonance en intensité lorsque la fréquence d'excitation est la fréquence propre du système. Soit  $\omega_r = \omega_0 \sqrt{1 - \frac{1}{26}}$  $\frac{1}{2Q^2}$ . Exemple : Amplitude de résonance L'amplitude de résonance  $U_{Cm}(\omega_r)$  est donc :  $U_{Cm}(\omega_r) = \frac{E_m}{\sqrt{1-\frac{1}{\omega_{C}}}}$  $\left(1-1-\frac{1}{2Q^2}\right)^2 +$  $1 - \frac{1}{2Q^2}$  $Q^2$  $=\frac{E_m}{\sqrt{1-1}}$ 1  $\frac{1}{4Q^4} + \frac{1}{Q}$  $\frac{1}{Q^2} - \frac{1}{2\zeta}$  $2Q^4$  $=\frac{E_mQ}{\sqrt{2\pi}}$  $\sqrt{1-\frac{1}{16}}$  $4Q^2$ Dans le cas d'un système faiblement amorti où  $Q \gg 1$ , on a  $U_{Cm}(\omega_r) \approx E_m Q$ Exemple : Influence de Q On peut alors tracer en fonction de  $x$  pour différentes valeurs de  $Q$  la fonction  $U_{Cm}$ : 0,5 1 1,5 2  $\frac{U_{C_{m}}}{E_{m}}$  $Q = 0.5$  $Q = 1.0$  $\bar{Q}=2$ 

## Exemple : Déphasage

0

Soit  $\underline{e}(t = E_m e^{j\omega t})$  et  $\underline{u}_C(t) = U_{Cm}e^{j(\omega t + \varphi)}$ . On peut également calculer le déphasage de l'intensité du courant par rapport à la source de tension :

0 0,2 0,4 0,6 0,8 1 1,2 1,4 1,6 1,8 2 2,2 2,4 2,6 2,8 3

x

$$
\underline{u}_C = \frac{e}{1 - x^2 + j\frac{x}{Q}} \Longleftrightarrow U_{Cme}^{j\varphi} = \frac{E_m}{1 - x^2 + j\frac{x}{Q}} \Longrightarrow \varphi = -\arg 1 - x^2 + j\frac{x}{Q}
$$

Comme  $Re\left(1-x^2+j\frac{x}{C}\right)$  $\it{Q}$  $= 1 - x^2$  alors on peut exprimer le déphasage :

$$
\varphi(x) = \begin{cases}\n-\arctan\left(\frac{x}{Q(1-x^2)}\right) & \text{pour } x < 1 \\
-\pi - \arctan\left(\frac{x}{Q(1-x^2)}\right) & \text{pour } x > 1\n\end{cases}
$$

38

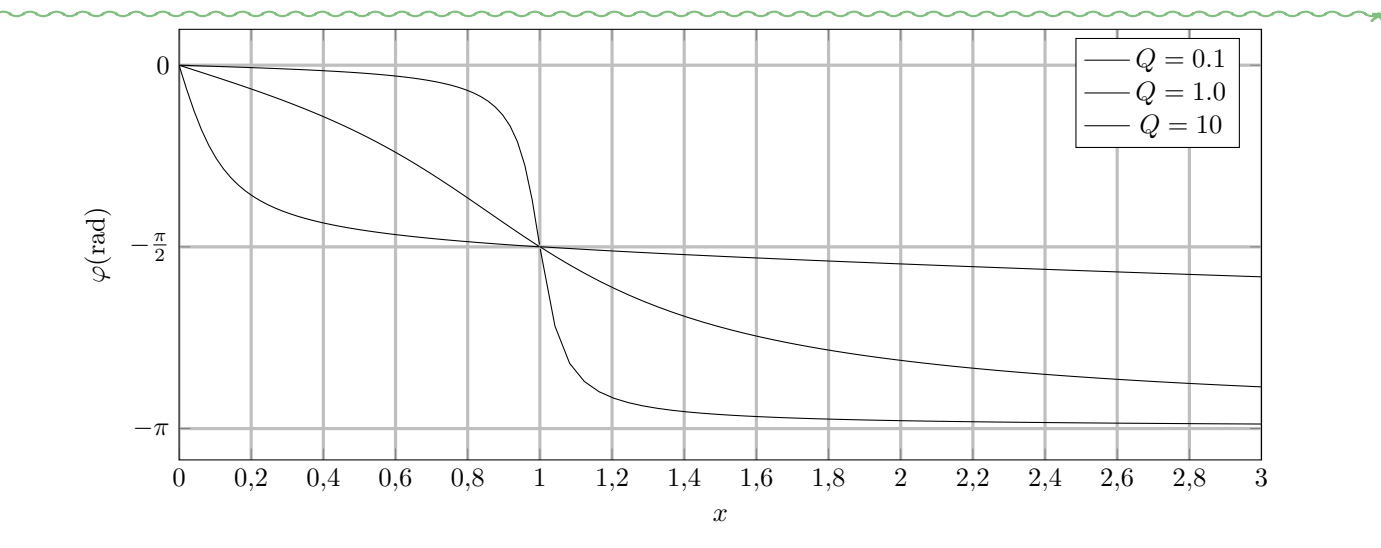

On remarque également que pour  $\omega = \omega_0$  le courant est en phase avec la tension du générateur.

#### Propriété : Déphasage et pulsation propre

Lorsque le système oscille à  $\omega = \omega_0$  la pulsation propre du système. La tension aux bornes du condensateur et la tension du générateur sont déphasé de  $-\frac{\pi}{2}$  $rac{\pi}{2}$   $\forall Q$ .

## <span id="page-38-0"></span>5 Signaux périodiques

## Propriété : Décomposition

Soit un signal  $s(t)$  périodique de période  $T_S = \frac{1}{t}$  $\frac{1}{f_S}$ . Un théorème mathématique découvert par Joseph Fourier indique que :

$$
s(t) = A_0 + \sum_{n=1}^{+\infty} A_n \cos(2\pi n f_S t + \varphi_n)
$$

avec  $A_n$  des constantes positives et  $\varphi_n$  des constantes.

On peut donc décomposer n'importe quel signal périodique en son développement en série de Fourier.  $A_n$  et  $\varphi_n$  représentent l'amplitude et la phase initiale de la  $n^{i\text{eme}}$  composante sinusoïdale du signal  $s(t)$ .

 $A_0$  est la composante continue du signal, c'est aussi sa valeur moyenne. La composante pour  $n = 1$  est appelée fondamentale. Les composantes  $n > 1$  sont appelées harmoniques de rang n.

## Propriété : Spectre

On peut caractériser un signal périodique par son spectre, la courbe des amplitudes associée à chaque fréquence :

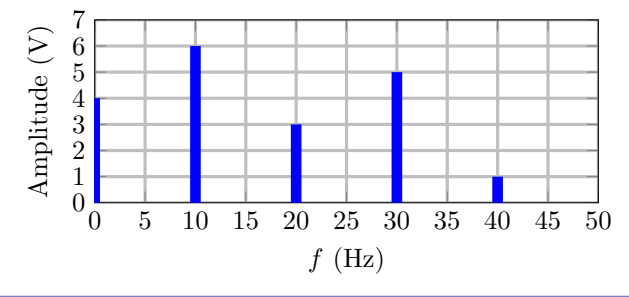

#### Definition : Valeur moyenne

On peut calculer la valeur moyenne d'un signal périodique  $s(t)$  de période  $T$ :

$$
S_0 = \langle s(t) \rangle = \frac{1}{T} \int_{t_0}^{t_0 + T} s(t) dt
$$

### Propriété : Valeur moyenne d'un signal sinusoïdal

Pour un signal sinusoïdal de la forme  $s(t) = A_1 \cos(\omega t + \varphi)$  on a comme valeur moyenne :

$$
S_0 = \langle s(t) \rangle = \frac{1}{T} \int_{t_0}^{t_0 + T} A_1 \cos(\omega t + \varphi) dt
$$

$$
= 0
$$

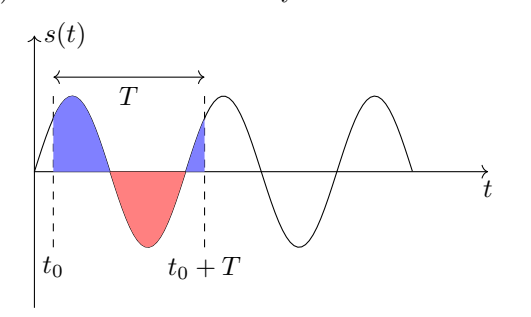

#### Propriété : Valeur moyenne d'un signal périodique

Pour un signal périodique quelconque  $s(t)$  de période T, on a alors grâce à la décomposition en série de Fourier :

$$
S_0 = \langle s(t) \rangle = \frac{1}{T} \int_{t_0}^{t_0 + T} s(t) dt = \frac{1}{T} \int_{t_0}^{t_0 + T} A_0 + \sum_{n=1}^{+\infty} A_n \cos(2\pi n f t + \varphi_n) dt = A_0
$$

#### Definition : Valeur efficace

On peut calculer la valeur efficace d'un signal périodique  $s(t)$  de période  $T$ :

$$
S_{eff} = \sqrt{\langle s^2(t) \rangle} = \sqrt{\frac{1}{T} \int_{t_0}^{t_0 + T} s^2(t) dt}
$$

#### Propriété : Valeur efficace d'un signal sinusoïdal

Pour un signal sinusoïdal de la forme  $s(t) = A_1 \cos(\omega t + \varphi)$  on a comme valeur moyenne :

$$
S_{eff} = \sqrt{\langle s^2(t) \rangle}
$$
  
=  $\sqrt{\frac{1}{T} \int_{t_0}^{t_0 + T} A_1^2 \cos(\omega t + \varphi) dt}$   
=  $\frac{A_1}{\sqrt{2}}$ 

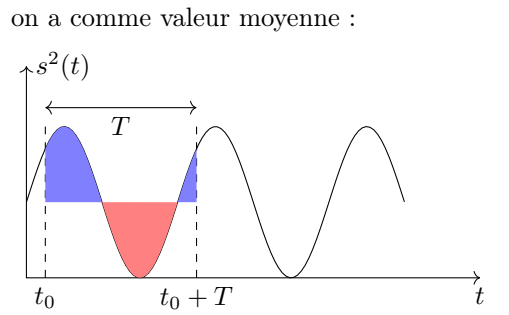

#### Propriété : Valeur efficace d'un signal périodique

Pour un signal périodique quelconque  $s(t)$  de période T, on a alors grâce à la décomposition en série de Fourier :

$$
S_{eff} = \sqrt{\langle s^2(t) \rangle} = \sqrt{\frac{1}{T} \int_{t_0}^{t_0 + T} s^2(t) dt} = \sqrt{\frac{1}{T} \int_{t_0}^{t_0 + T} (A_0 + \sum_{n=1}^{+\infty} A_n \cos(2\pi n f t + \varphi_n))^2 dt} = \sqrt{A_0^2 + \sum_{n=1}^{+\infty} \frac{A_n^2}{2}}
$$

#### Propriété : Linéarité d'un filtre

On définit un filtre linéaire un opérateur qui permet de sélectionner des signaux utiles, sur un critère fréquentiel. Il est composé d'un circuit électrique recevant un signal d'entre  $e(t)$  et délivrant un signal de sortie  $s(t)$  tous deux analogiques.

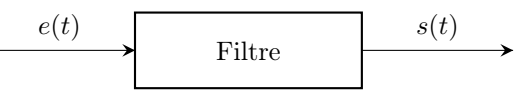

On considère un filtre linéaire lorsque la relation entre le signal d'entrée  $e(t)$  et le signal de sortie  $s(t)$  est une équation différentielle linéaire de la forme :

$$
a_0 s(t) + a_1 \frac{ds}{dt} + a_2 \frac{d^2 s}{dt^2} = b_0 e(t) + b_1 \frac{de}{dt}
$$

L'ordre de l'équation différentielle est également appelé ordre du filtre.

Le filtre étant linéaire, comme un signal d'entré peut être décomposé suivant son spectre, on a pour :

$$
e(t) = \sum_{\omega_1}^{\omega_n} E_i \cos(\omega_i t)
$$

Pour chaque  $\omega_i$  on a la réponse  $s_i(t) = \Re e \left( \underline{H}(\omega_i) \underline{e}_i(t) \right) = S_i \cos(\omega_i t + \varphi_i)$ . On peut alors calculer :

$$
s(t) = \sum_{\omega_1}^{\omega_n} \mathcal{R}e\left(\underline{H}(\omega_i) E_i e^{j\omega_i t}\right)
$$

## <span id="page-40-0"></span>6 Capacité numérique : Filtrage numérique d'un signal périodique

#### Propriété : Capacité numérique

Simuler, à l'aide de python, l'action d'un filtre sur un signal périodique dont le spectre est fourni. Mettre en évidence l'influence des carctéristiques du filtre sur l'opération de filtrage.

#### Definition : Spectre d'un signal périodique

Soit un signal  $e(t)$  périodique de période  $T_S = \frac{1}{f}$  $\frac{1}{f_S}$ . Un théorème mathématique découvert par Joseph Fourier indique que :

$$
e(t) = C_0 + \sum_{n=1}^{+\infty} C_n \cos(2\pi n f_S t + \varphi_n)
$$

avec  $C_n$  des constantes positives et  $\varphi_n$  des constantes.

On peut donc décomposer n'importe quel signal périodique en son développement en série de Fourier.  $C_n$  et  $\varphi_n$  représentent l'amplitude et la phase initiale de la  $n^{i\text{eme}}$  composante sinusoïdale du signal  $s(t)$ .

#### Exemple : Signal rectangulaire

Soit un signal rectangulaire  $e(t)$  d'amplitude E et de période T, définit sur [0; T[ comme : $e(t)$  $\sqrt{ }$ J  $\overline{1}$ E pour  $t \in [0; T/2[$  $-E$  pour  $t \in [T/2; T]$  $1 \parallel$  def Crenau  $(t, nmax)$ :

```
10
```
## $2 \parallel$  e=np.zeros (len(t))  $3$  N = np. array ([n for n in range  $(1, nmax, 2)$ ])  $4 \parallel$  En=np.array ( $[4/(np.pi*n)$  for n in N])  $5$  | phin=np.array ( $[3*np.pi/2$  for n in N])  $6$   $\parallel$  for k in range (len (N)):  $7 \parallel$  n=N [k]  $8 \parallel$  e=e+En[k]\*np.cos(2\*np.pi\*n\*f1\*t+phin[k])  $9 \parallel$  return e, N, En, phin

## Definition : Linéarité d'un filtre

Si on considère un filtre de fonction de transfert  $\underline{H}(f)$ . Si le signal d'entré est périodique de fréquence  $f_1$ , et de décomposition qui donne les suites  $C_n$  et  $\varphi_n$  alors le signal de sorti sera :

$$
e(t) = |H(0)| C_0 \cos(\arg \underline{H}(0)) + \sum_{n=1}^{+\infty} |H(n f_1)| C_n \cos(2\pi n f_1 t + \varphi_n - \arg \underline{H}(n f_1))
$$

#### Propriété : Fonction transfert

On peut écrire des fonctions pour simuler l'action d'un filtre pour chaque type de filtre :

• Filtre passe-bas d'ordre 1 :

```
1 def gainPB1(f, fc):
2 | return 1(np \text{.} sqrt(1+(f/fc) **2)
```

```
3 def argPB1(f, fc):
4 | return - np. arctan (f/fc)
5
```
Propriété : Action du filtre

Pour connaître la signal de sorti, on utilise la linéarité du filtre, et en utilisant les fonctions définies ci-dessus :

```
1 \parallel def PB1 (N, En, phin, t, f, fc):
 2 \parallel s=np.zeros (len(t))
 3 \parallel for k in range (len (N)):
 4 \parallel n = N [k]5 \parallel s = s + En[k] * gainPB1(n * f1, fc) * np \cdot cos(2 * np \cdot pi * n * t + phi[n[k] + argPB1(n * f1, fc))6 return s
 7 nmax =100
 8 \parallel n=10000
9 \mid f1 = 110 \parallel \det = 2/(f1 * (n-1))11 \parallel t=np.array ([k*dt for k in range (n)])
12 plt. figure ()
13 e,N,En, phin=Crenau (t, nmax)
14 \parallel plt.plot(t,e)
15 fc=0.1 \star f1
16 \parallel s=PB1(N, En, phin, t, f1, fc)
17 \parallel plt.plot(t,s)
18 | fc=1*f1
19 \parallel s=PB1(N, En, phin, t, f1, fc)
20 | plt.plot(t,s)
21 f c = 10 * f122 \parallel s=PB1(N, En, phin, t, f1, fc)
23 plt.plot(t,s)
24 plt . legend ([ 'e(t)','s(t)␣ pour ␣fc=f1 /10 ','s(t)␣ pour ␣fc=f1 ','s(t)␣ pour ␣fc =10 f1 '
         ])
\begin{array}{c|c} 25 & \text{plt } \text{.} \text{xlabel} \text{ (['$$$$$\downarrow$$$$$$$}$} \ 26 & \text{plt } \text{.} \text{vlabel} \text{ (['$$$$$$$$$$$$$$$$$$$$}$} \end{array}\begin{array}{c|c} 26 & \text{plt.ylabel} (\text{['3e$}_\sqcup\text{et}\sqcup\text{$\$s$}_\sqcup\text{en}\sqcup\text{V'})) \ 27 & \text{plt.show()} \end{array}plt.show()
```